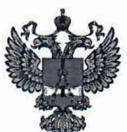

ФЕДЕРАЛЬНОЕ АГЕНТСТВО ПО ТЕХНИЧЕСКОМУ РЕГУЛИРОВАНИЮ И МЕТРОЛОГИИ

# **ФЕДЕРАЛЬНОЕ БЮДЖЕТНОЕ УЧРЕЖДЕНИЕ «ГОСУДАРСТВЕННЫЙ РЕГИОНАЛЬНЫЙ ЦЕНТР СТАНДАРТИЗАЦИИ, МЕТРОЛОГИИ И ИСПЫТАНИЙ В Г. МОСКВЕ И МОСКОВСКОЙ ОБЛАСТИ» (ФБУ «РОСТЕСТ-МОСКВА»)**

**СОГЛАСОВАНО Заместитель генерального директора** А.Д. Меньшиков ФБУ Perect «07» августа 2023 г.

# **Государственная система обеспечения единства измерений**

# **АНАЛИЗАТОРЫ СПЕКТРА MWA**

**Методика поверки**

**РТ-МП-4659-441-2023**

г. Москва 2023 г.

## **1 О бщ ие полож ения**

**Настоящая методика применяется для поверки анализаторов спектра MWA (далее анализаторы), используемых в качестве рабочих средств измерений.**

**Настоящая методика устанавливает порядок и объем их первичной и периодической поверки.**

**В результате поверки анализаторов спектра MWA должны быть подтверждены метрологические и технические характеристики, приведённые в Приложении А настоящей методики поверки.**

**При проведении поверки должна быть обеспечена прослеживаемость поверяемых анализаторов спектра MWA к государственным первичным эталоном единиц величин:**

**- к ГЭТ 1-2022 «Государственный первичный эталон единиц времени, частоты и национальной шкалы времени»;**

**- к ГЭТ26-2010 «Государственный первичный эталон единицы мощности электромагнитных колебаний в волноводных и коаксиальных трактах в диапазоне частот от 0,03 до 37,50 ГГц»;**

**- к ГЭТ 167-2021 «Государственный первичный эталон единицы мощности электромагнитных колебаний в диапазоне частот от 37,5 до 118,1 ГГц»**

**- к ГЭТ193-2011 «Государственный первичный эталон единицы ослабления электромагнитных колебаний в диапазоне частот от 0 до 178 ГГц».**

**Для обеспечения реализации методики поверки при определении метрологических характеристик по пунктам 10.1 - 10.10 настоящей методики поверки применяется метод прямых измерений.**

**На основании письменного заявления владельца СИ допускается проводить периодическую поверку анализаторов спектра MWA:**

**для меньшего числа поддиапазонов: в ограниченном диапазоне частот до верхней граничной частоты любой из модификации анализатора (8; 20 ГГц) в части операций по пунктам 10.1-10.10.**

## **2 Перечень операций поверки средства измерений**

**2.1 При проведении поверки выполняют операции, указанные в таблице 1. Таблица 1 - Операции поверки**

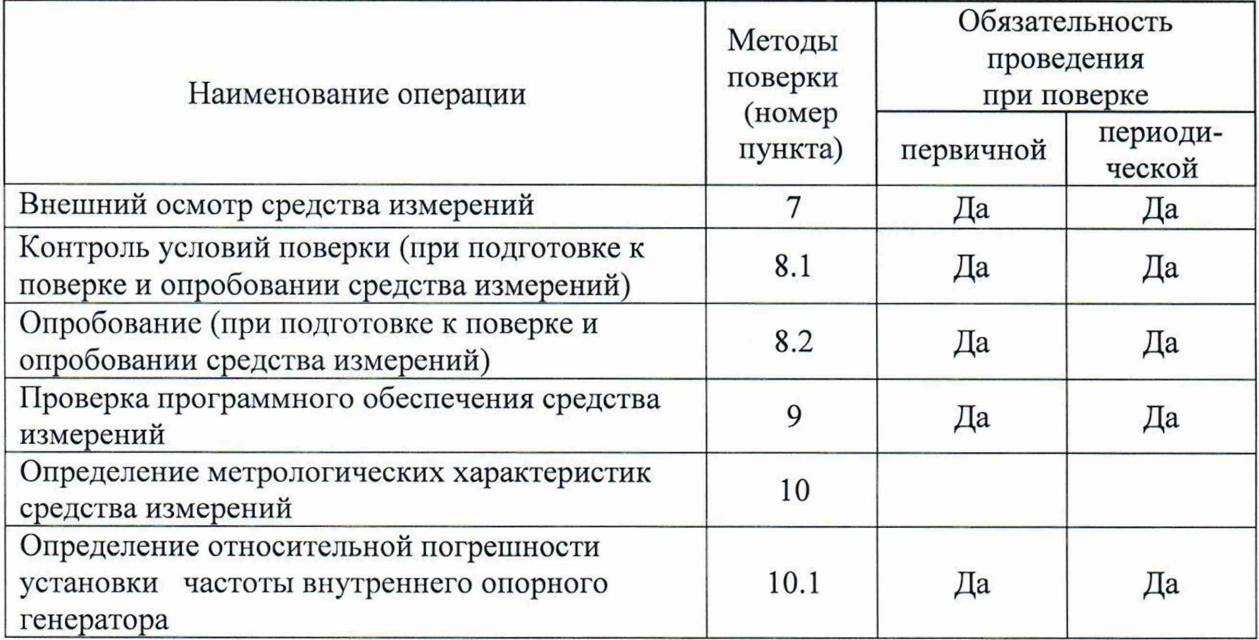

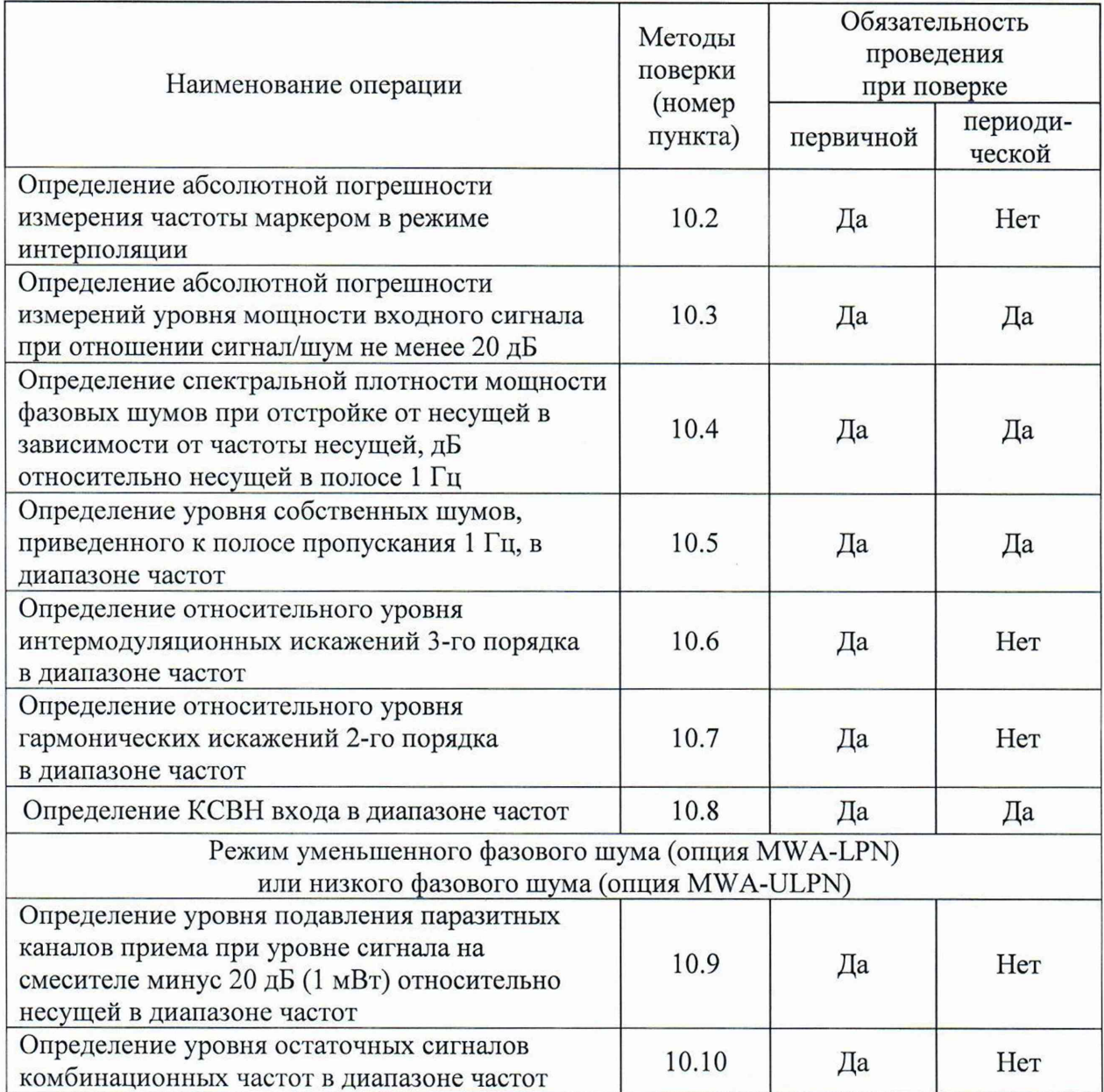

## **3 Требования к условиям проведения поверки**

**3.1 При проведении поверки должны соблюдаться нормальные условия, установленные в ГОСТ 8.395-80 «Государственная система обеспечения единства измерений. Нормальные условия измерений при поверке. Общие требования»:**

**-температура окружающей среды, °С................от 20 до 25;**

**-относительная влажность воздуха, % ............... от 40 до 80.**

## **4 Требование к специалистам, осуществляющим поверку**

**4.1 К проведению поверки анализаторов спектра MWA допускаются специалисты, имеющие необходимую квалификацию, освоившие работу с анализаторами спектра и применяемыми средствами поверки, изучившие настоящую методику поверки.**

# **5 М етрологические и технические требования к средствам поверки**

**5.1 При проведении поверки анализаторов спектра MWA применяют средства поверки, указанные в таблице 2.**

| $1$ avainda $\angle$ | $C_{\rm p}C_{\rm q}C_{\rm r}D_{\rm q}D_{\rm r}D_{\rm q}D_{\rm r}D_{\rm r}D_{\rm r}D_{\rm r}D_{\rm r}D_{\rm r}D_{\rm r}D_{\rm r}D_{\rm r}D_{\rm r}D_{\rm r}D_{\rm r}D_{\rm r}D_{\rm r}D_{\rm r}D_{\rm r}D_{\rm r}D_{\rm r}D_{\rm r}D_{\rm r}D_{\rm r}D_{\rm r}D_{\rm r}D_{\rm r}D_{\rm r}D_{\rm r}D_{\rm r}D_{\rm r}D_{\rm r}D_{\rm r}D_{\rm$<br>Метрологические и технические требования к |                      |
|----------------------|----------------------------------------------------------------------------------------------------|----------------------|
| Операции             |                                                                                                    | Перечень             |
| поверки,             | средствам поверки, необходимые для проведения                                                                                                    | рекомендуемых        |
| требующие            | поверки                                                                                                    | средств поверки      |
| применение           |                                                                                                    |                      |
| средств              |                                                                                                    |                      |
| поверки              |                                                                                                    |                      |
|                      | $\overline{2}$                                                                                                    | 3                    |
| 8.1                  | Средства<br>измерений<br>температуры<br>окружающей                                                                                                    | Термогигрометр       |
|                      | среды в диапазоне измерений от 20 до 25 °С, с                                                                                                    | <b>UNITESS THB 1</b> |
|                      | пределами допускаемой абсолютной погрешности                                                                                                    | модификация          |
|                      | измерений температуры, ±0,5 °С                                                                                                    | THB 1B,              |
|                      | Средства<br>измерений относительной<br>влажности                                                                                                    | per. Nº 70481-18     |
|                      | воздуха в диапазоне измерений от 30 до 80 %                                                                                                    |                      |
|                      | с пределами допускаемой абсолютной погрешности                                                                                                    |                      |
|                      | измерений относительной влажности воздуха, ±3,0 %                                                                                                    |                      |
| 10.1; 10.2           | Эталон единиц времени и частоты, соответствующий                                                                                                    | Стандарт             |
|                      | требованиям к рабочим эталонам единиц времени и                                                                                                    | частоты              |
|                      | частоты не ниже 3 разряда для воспроизведения                                                                                                    | рубидиевый           |
|                      | сигнала опорной частоты 10 МГц при поверке                                                                                                    | GPS-12RG             |
|                      | анализаторов спектра MWA в штатной комплектации                                                                                                    | per. No 70172-18     |
|                      | или с опцией MWA-OCXO                                                                                                    |                      |
| 10.1; 10.2           | Эталон единиц времени и частоты, соответствующий                                                                                                    | Стандарт             |
|                      | требованиям к рабочим эталонам единиц времени и                                                                                                    | частоты и            |
|                      | частоты не ниже 2 разряда для воспроизведения                                                                                                    | времени              |
|                      | сигнала опорной частоты 10 МГц при поверке                                                                                                    | водородный           |
|                      | анализаторов спектра MWA с опцией MWA-RB или                                                                                                    | Ч1-1007              |
|                      | c MWA-RB-ENH                                                                                                    | рег. № 40466-09      |
| 10.1                 | Средство измерений относительной разности частот                                                                                                    | Компаратор           |
|                      | между опорным синусоидальным сигналом частотой                                                                                                    | частотный            |
|                      | 10 МГц и исследуемым синусоидальным сигналом                                                                                                    | Y7-1014/1            |
|                      | частотой 10 МГц.                                                                                                    | per. No 58737-14     |
|                      | Пределы допускаемой случайной составляющей                                                                                                    |                      |
|                      | погрешности результатов измерения сигнала с                                                                                                    |                      |
|                      | частотой 10 МГц за время измерений 10 с: 2 $\cdot$ 10 <sup>-13</sup>                                                                                                    |                      |
| 10.2; 10.4;          | Средство воспроизведения синусоидального сигнала                                                                                                    | Генератор            |
| 10.6; 10.9           | в диапазоне частот от 8 кГц до 40 ГГц; уровнем                                                                                                    | сигналов             |
|                      | мощности от минус 20 до +19 дБ (1 мВт);                                                                                                    | SMA100B c            |
|                      | уровнем фазовых шумов на частоте                                                                                                    | опциями В140,        |
|                      | 1 ГГц при отстройке 100 Гц не более                                                                                                    | B710, B35, K36       |
|                      | минус 104 дБ/Гц относительно несущей;                                                                                                    | per. No 68980-20     |
|                      | уровнем гармонических искажений                                                                                                    |                      |
|                      | минус 55 дБ (1 мВт) относительно несущей в                                                                                                    |                      |
|                      | диапазоне частот от 100 МГц до 40 ГГц                                                                                                    |                      |

**Таблица 2 - Средства поверки**

Продолжение таблицы 2

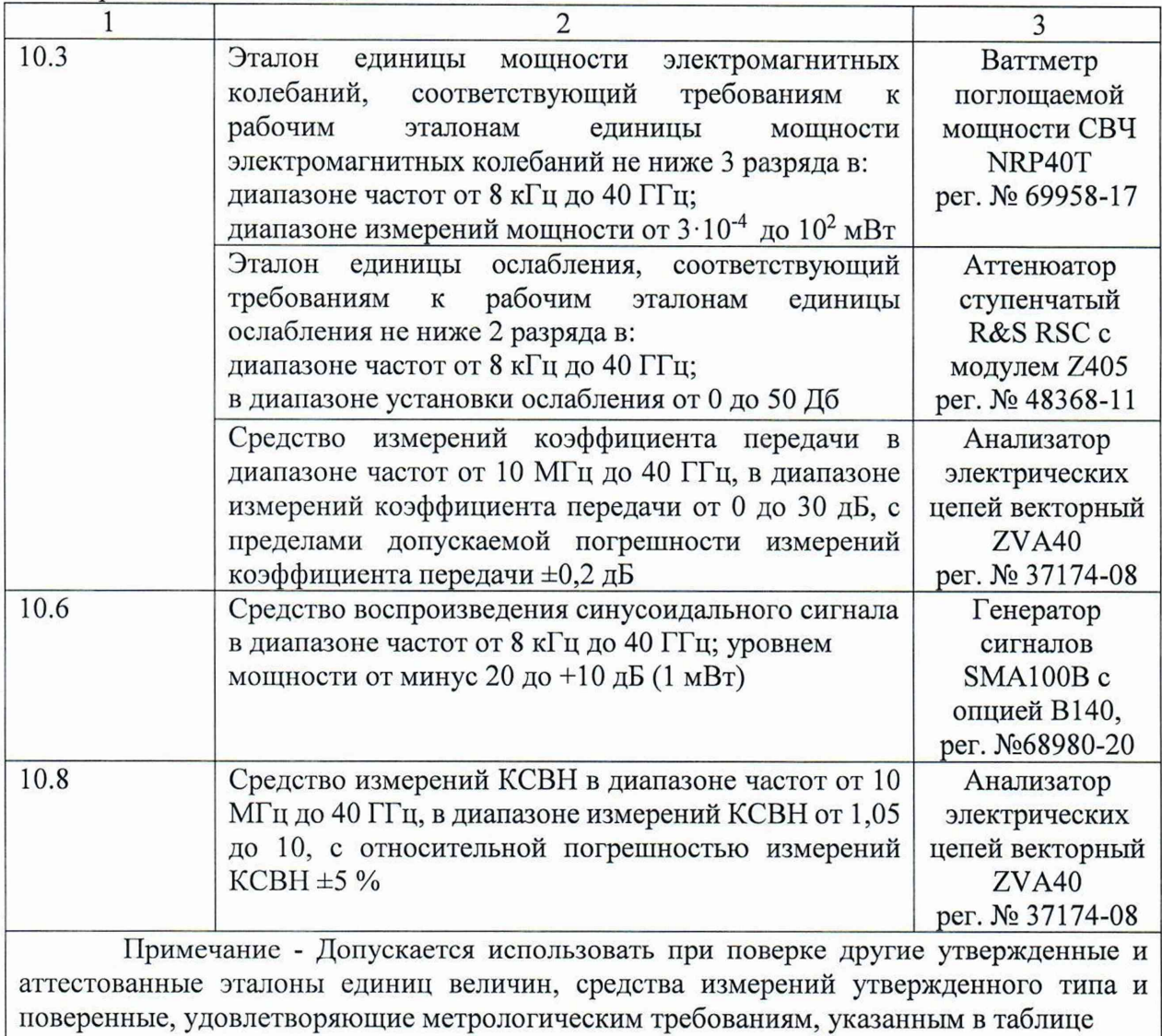

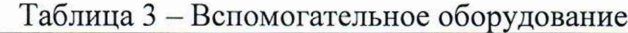

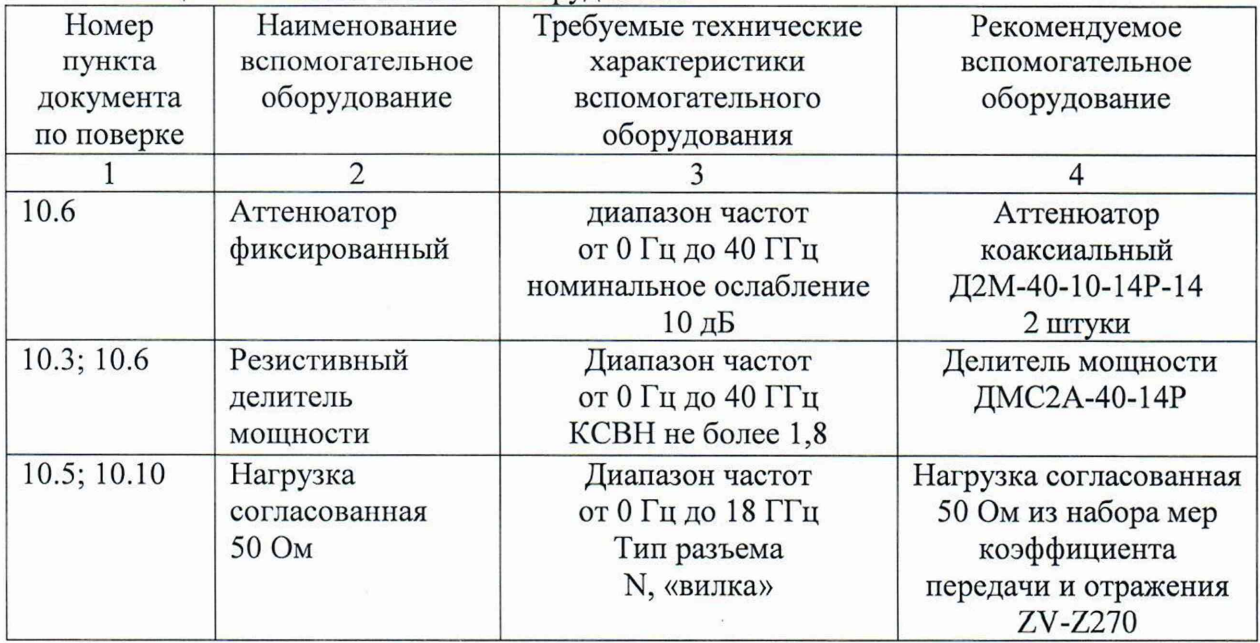

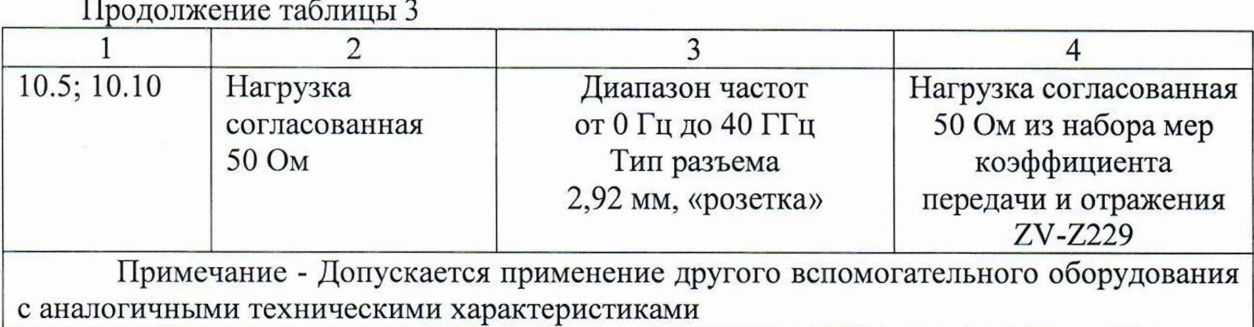

## **6 Требования (условия) по обеспечению безопасности проведения поверки**

**6.1 При проведении поверки необходимо соблюдать:**

**- общие правила техники безопасности в соответствии с требованиями ГОСТ 12.2.003 «Система стандартов безопасности труда. Оборудование производственное. Общие требования безопасности»;**

**- «Правила по охране труда при эксплуатации электроустановок», утвержденные Приказом Министерства труда и социальной защиты Российской Федерации от 15 декабря 2020 г. № 903н «Об утверждении Правил по охране труда при эксплуатации электроустановок »;**

**- указания но технике безопасности, приведенные в эксплуатационной документации на средства поверки;**

**- указания по технике безопасности, приведенные в эксплуатационной документации на средство измерений.**

**6.2** К **проведению поверки допускаются специалисты, изучившие требования безопасности по ГОСТ 22261-94 «Средства измерений электрических и магнитных величин. Общие технические условия, с Изменением №1» и ГОСТ 12.2.091-2002 «Безопасность электрических контрольно-измерительных приборов и лабораторного оборудования. Часть 1. Общие требования», имеющие 3 группу допуска по электробезопасности и прошедшие инструктаж по технике безопасности на рабочем месте.**

**6.3 На рабочем месте должны быть приняты меры по обеспечению защиты от воздействия статического электричества.**

#### **7 Внешний осмотр средства измерений**

**При проведении внешнего осмотра установить соответствие поверяемого анализатора следующим требованиям:**

**- внешний вид средства измерений должен соответствовать фотографиям и текстовому описанию, приведённым в описании типа на данное средство измерений, при этом допускается незначительное изменение дизайна СИ, не влияющее на однозначное определение типа СИ по внешнему виду;**

**- наличие маркировки, подтверждающей тип и серийный номер средства измерений;**

**- наличие пломб от несанкционированного доступа, установленных в местах согласно описанию типа на данное средство измерений.**

**- наружная поверхность средства измерений не должна иметь следов механических повреждений, которые могут влиять на работу средства измерений и его органов управления;**

**- разъемы средства измерений должны быть чистыми;**

**- комплектность средства измерений должна соответствовать указанной в эксплуатационной документации.**

**Зафиксировать результаты внешнего осмотра в таблице Б.2 приложения Б.**

**Результаты выполнения операции считать положительными, если выполняются вышеуказанные требования.**

**Установленный факт отсутствия пломб от несанкционированного доступа при периодической поверке не является критерием неисправности средства измерений и носит информативный характер для производителя средства измерений и сервисных центров, осуществляющих ремонт.**

**Факт отсутствия пломб от несанкционированного доступа при периодической поверке фиксируется в протоколе поверки в соответствующем разделе.**

**При получении отрицательных результатов по данной операции, процедуру поверки необходимо прекратить, результаты поверки оформить в соответствии с п. 12 данной методики поверки.**

#### **8 Подготовка к поверке и опробование средства измерений**

**8.1 Контроль условий проведения поверки**

**В помещении, где будет проходить поверка средств измерений необходимо провести контроль условий поверки на соответствие требований пункта 3 настоящей методики.**

**Контроль условий проведения поверки проводят методом прямых измерений с помощью термогигрометра UNITESS ТНВ 1 модификации ТНВ 1В.**

**Провести измерения температуры окружающей среды и относительной влажности воздуха с помощью термогигрометра UNITESS ТНВ 1 модификации ТНВ 1В.**

**Зафиксировать результаты измерений в таблице Б.1 приложения Б.**

**Результаты выполнения операции считать положительными, если результаты измерений параметров окружающей среды находятся в пределах, указанных в пункте 3 настоящей методики.**

**При получении отрицательных результатов по данной операции, процедуру поверки необходимо прекратить до того момента, когда значения температуры окружающей среды и относительной влажности воздуха будут соответствовать требованиям пункта 3 настоящей методики.**

#### **8.2 Опробование**

**Порядок установки анализатора на рабочее место, включения, управления и дополнительная информация приведены в руководстве по эксплуатации: «Анализаторы спектра MWA». Руководство по эксплуатации ТРСН. 411168.003 РЭ».**

**Выдержать анализатор в выключенном состоянии в условиях проведения поверки не менее двух часов, если он находился в отличных от них условиях.**

**Включить анализатор. Проверить работоспособность дисплея при наличии опции MWA-PC и отсутствие сообщений о неисправности или ошибках в процессе загрузки анализатора.**

**Выдержать анализатор во включенном состоянии не менее 30 минут.**

**Выдержать средства поверки во включенном состоянии в течение времени, указанного в их руководствах по эксплуатации.**

**Проверить, работоспособность клавиатуры анализатора (сенсорной или механической) - возможность установки и изменений с помощью клавиатуры следующих значений характеристик анализатора: частоты; опорного уровня; полос обзора; полос пропускания.**

**Зафиксировать результаты опробования в таблице Б.З приложения Б.**

**Результаты опробования считать удовлетворительными, если после включения и в процессе загрузки анализатора не возникают сообщения об ошибках, дисплей работоспособен при наличии опции MWA-PC, клавиатура (сенсорная или механическая) работоспособна - обеспечивается установка и изменение с помощью клавиатуры следующих значений характеристик анализатора: частоты; опорного уровня; полос обзора; полос пропускания.**

**При получении отрицательных результатов по данной операции, процедуру поверки необходимо прекратить, результаты поверки оформить в соответствии с п. 12 данной методики поверки.**

#### **9 Проверка программного обеспечения средства измерений**

**Идентификационное наименование и номер версии программного обеспечения поверяемого анализатора отображаются в диалоговом окне "Общее".**

**Выполнить следующие установки на анализаторе:**

**Настройки —^Информация —> Общее**

**Идентификационное наименование и номер версии ПО, отображаемый в диалоговом окне "Общее", должны соответствовать указанным в описании типа на данное средство измерений.**

**Зафиксировать результаты проверки программного обеспечения в таблице Б.4 приложения Б.**

**При получении отрицательных результатов по данной операции, процедуру поверки необходимо прекратить, результаты поверки оформить в соответствии с п. 12 данной методики поверки.**

#### **10 Определение метрологических характеристик средства измерений**

**10.1 Определение относительной погрешности установки частоты внутреннего опорного генератора**

**Определение относительной погрешности установки частоты внутреннего опорного генератора проводят методом прямых измерений с помощью компаратора частотного 47-1014/1 и стандарта частоты, который используется в качестве опорного генератора.**

**Выполнить соединение средств измерений в соответствии со схемой, приведённой на рис. 1.**

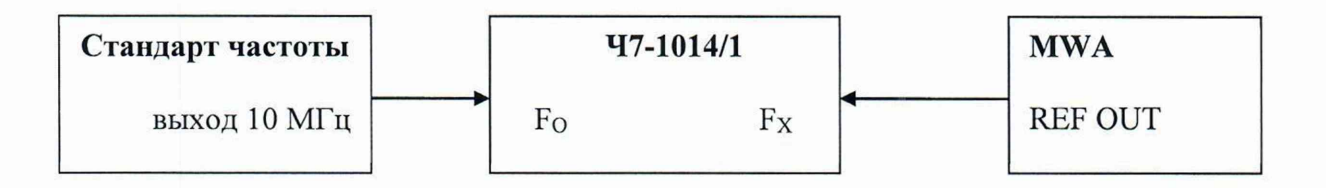

**Рисунок 1 - Структурная схема соединения СИ для определения относительной погрешности установки частоты внутреннего опорного генератора**

**При поверке анализаторов в штатной комплектации или с опцией MWA-OCXO в качестве опорного источника сигнала 10 МГц использовать стандарт частоты рубидиевый GPS-12RG.**

**При поверке анализаторов с опцией MWA-RB или с MWA-RB-ENH в качестве опорного источника сигнала 10 МГц использовать стандарт частоты и времени водородный 41-1007.**

**Выполнить следующие установки на компараторе частотном 47-1014/1:**

 $-$  [**F**x : 10 MHz<sup>]</sup>  $-[ \tau : 10 ]$ **- [ N: 10]**  $-\lceil \Delta f/f_0 \rceil$ 

**Далее на 47-1014/1 выбрать режим измерения среднего относительного отклонения частоты, нажав клавишу** «Af/fo», **и запустить измерения, нажав клавишу «►». После завершения измерений считать результаты измерений на экране ЖКИ 47-1014/1 в строке «dF/Fo» и зафиксировать результаты измерений как 5f в таблице Б.5 приложения Б.**

**10.2 Определение абсолютной погрешности измерений частоты маркером в режиме интерполяции**

**Определение абсолютной погрешности измерений частоты маркером в режиме интерполяции проводят методом прямых измерений с помощью генератора сигналов SMA100B и стандарта частоты, который используется в качестве опорного генератора.**

**При поверке анализаторов в штатной комплектации или с опцией MWA-OCXO в качестве опорного источника сигнала 10 МГц использовать стандарт частоты рубидиевый GPS-12RG.**

**При поверке анализаторов с опцией MWA-RB или с MWA-RB-ENH в качестве опорного источника сигнала 10 МГц использовать стандарт частоты и времени водородный 41-1007.**

**Выполнить соединение СИ в соответствии со схемой, приведённой на рис. 2.**

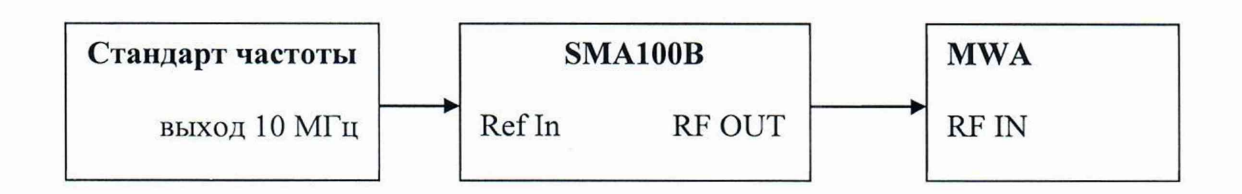

**Рисунок 2 - Структурная схема соединения СИ для определения абсолютной погрешности измерений частоты**

**Выполнить следующие установки на генераторе сигналов SMA100B:**

- **[ PRESET]**
- **-[F R E Q : 10 MHz]**
- **[LEVEL: -20 dBm ]**
- **[ SETUP: Reference Oscillator: External ]**

**Выполнить следующие установки на анализаторе:**

**- [ Сброс : ]**

**- [ Амплитуда : Опорный уровень : -10 дБм ]**

**- [ RF Аттенюатор Ручной : 0 дБ ]**

**- [ Предусилитель : Выключен ]**

**- [ Полоса : Полоса ПЧ: 20 МГц ]**

**- [ Частота : Центр: 10 МГц]**

**- [ Частота : Полоса Обзора: устанавливается значение из таблицы 6, в зависимости от установленного значения центральной частоты и опции типа опорного генератора ]**

**-** [ R B W **: Ручной: устанавливается значение из таблицы 6, в зависимости от установленного значения центральной частоты и опции типа опорного генератора] - [ Полоса : Окно БПФ: Наттала ]**

**- [ Режим : Режим отображения: интерполяция: sinx/x ]**

**Активировать выходной сигнал на генераторе сигналов SMA100B.**

**Нажать на анализаторе клавишу Макс Пик и дождаться прохождения двух** развёрток на экране анализатора. Зафиксировать показания маркера как f<sub>MWA</sub>, Гц.

**Повторить измерения на частотах fycr: 0,100; 2,00; 7,99; 19,99; 39,99 ГГц в зависимости от модификации поверяемого анализатора.**

Зафиксировать результаты измерений f<sub>MWA</sub>, Гц, в таблице Б.6 приложения Б.

**10.3 Определение абсолютной погрешности измерений уровня мощности входного сигнала при отношении сигнал/шум не менее 20 дБ.**

**Определение абсолютной погрешности измерений уровня мощности входного сигнала при отношении сигнал/шум не менее 20 дБ проводят методом прямых измерений с помощью ваттметра поглощаемой мощности СВЧ NRP40T, аттенюатора ступенчатого R&S RSC с модулем Z405, генератора сигналов SMA100B.**

**10.3.1 Определение абсолютной погрешности измерений уровня мощности входного сигнала при значении уровня входного сигнала минус 20 дБ (1 мВт)**

**Измерения провести на следующих фиксированных частотах F: 8 кГц; 100 кГц; 1 МГц; 10 МГц; 100 МГц; 500 МГц; от 1 ГГц до 7,99 ГГц (в зависимости от модификации анализатора) с шагом 500 МГц. От 8 до 19,99 ГГц (в зависимости от модификации анализатора) с шагом 1 ГГц. От 20 до 39,99 ГГц (в зависимости от модификации анализатора) с шагом 2 ГГц.**

**Подготовить к работе ваттметр поглощаемой мощности СВЧ NRP40T в соответствии с его руководством по эксплуатации. В качестве устройства управления и отображения информации при проведении измерений необходимо использовать персональный компьютер с установленным ПО «PowerViewer».**

**Перед проведением измерений определить неравномерность коэффициента передачи резистивного делителя мощности (далее - ДМ) между плечами в диапазоне частот от 10 МГц до крайней частоты модификации поверяемого анализатора.**

**Для этого откалибровать анализатор электрических цепей векторный ZVA40. Подключить ДМ к плоскостям калибровки ZVA40 по схеме, приведённой на рисунке 3.**

**Измерить на анализаторе цепей коэффициенты передачи S21 и S31 в диапазоне частот. Используя функцию MATH, вычислить трассу (S21/S31). Проверить, что**

**неравномерность ДМ не превышает ± 0,5 дБ. В случае превышения использовать другой ДМ или сохранить полученную трассу в виде .s2p файла на внешний носитель информации и с помощью ПО «PowerViewer» загрузить данный файл в NRP40T, активировав режим «Sparameter correction».**

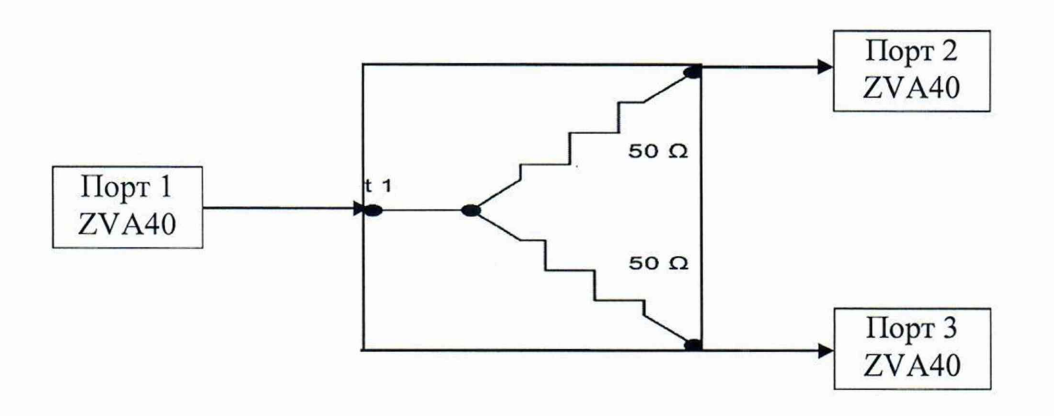

Рисунок 3- Структурная схема соединения СИ для определения коэффициента передачи **резистивного делителя мощности**

**Выполнить соединение средств измерений в соответствии со схемой, приведённой на рис. 4, соединив выход генератора сигналов SMA100B напрямую с портом 1 ДМ.**

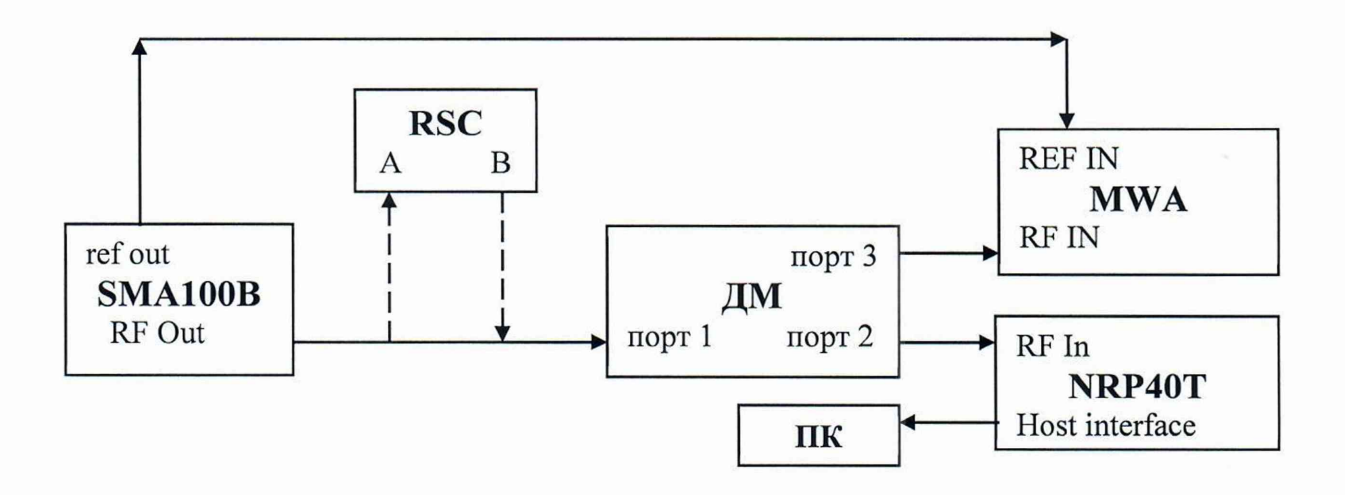

**Рисунок 4 - Структурная схема соединения СИ для определения абсолютной погрешности измерений уровня мощности входного сигнала при отношении сигнал/шум не менее 20 дБ**

**Выполнить следующие установки на генераторе сигналов SMA100B: - [PRESET] - [FREQ: 10 MHz] - [LEVEL: -20 dBm]**

**Выполнить следующие установки на анализаторе:**

**- [ Сброс : ]**

- **- [ Амплитуда : Опорный уровень : -10 дБм ]**
- **- [ RF Аттенюатор Ручной : 0 дБ ]**
- **- [ Предусилитель : Выключен ]**
- **- [ Полоса : Полоса ПЧ: 20 МГц ]**
- **- [ Частота : Центр: 10 МГц]**
- **- [ Частота : Полоса Обзора: 100 кГц ]**
- **- [ RBW : Ручной: 1 кГц ]**

**Активировать выходной сигнал на генераторе сигналов SMA100B, и, плавно изменяя выходной уровень генератора, установить его таким, чтобы значение уровня мощности, измеряемого ваттметром, было равно минус (20±0,1) дБ (1 мВт).**

**Зафиксировать показания ваттметра Pnrp, дБ (1 мВт) в таблице Б.7 приложения Б.**

**Выполнить следующие установки на анализаторе:**

**- [ Меню: График: График 1: усреднение: 10]**

**Нажать на поверяемом анализаторе клавишу Макс Пик и дождаться окончания процедуры измерений с усреднением 10. Зафиксировать показания маркера анализатора как Pmwa, дБ (1 мВт) в таблице Б.7 приложения Б.**

**Повторить измерения для остальных частот F указанных выше.**

**Зафиксировать результаты измерений Pmwa и Pnrp, дБ (1 мВт) в таблице Б.7 приложения Б.**

**10.3.2 Определение абсолютной погрешности измерений уровня мощности входного сигнала при изменении значений ослабления внутреннего аттенюатора.**

**Выполнить соединение средств измерений в соответствии со схемой, приведённой на рис. 4, соединив выход генератора сигналов SMA100B напрямую с портом 1 ДМ.**

**Выполнить следующие установки на генераторе сигналов SMA100B:**

- **[PRESET]**
- **[FREQ: 1 GHz]**
- **[LEVEL: -10 dBm]**

**Выполнить следующие установки на анализаторе:**

- **- [ Частота : Центр: 1 ГГц]**
- **- [ Амплитуда : Опорный уровень : 0 дБм ]**
- **- [RF Аттенюатор Ручной : 10 дБ]**
- **остальные установки в соответствии с пунктом 10.3.1**

**Активировать выходной сигнал на генераторе сигналов SMA100B, и, плавно изменяя выходной уровень генератора, установить его таким, чтобы значение уровня мощности, измеряемого ваттметром, было равно минус (10±0,1) дБ (1 мВт).**

**Зафиксировать показания ваттметра Pnrp, дБ (1 мВт) в таблице Б.7 приложения Б.**

**Выполнить следующие установки на анализаторе:**

**- [ Меню: График: График 1: усреднение: 10]**

**Нажать на поверяемом анализаторе клавишу Макс Пик и дождаться окончания процедуры измерений с усреднением 10. Зафиксировать показания маркера анализатора после как Pmwa, дБ (1 мВт) в таблице Б.7 приложения Б.**

**Повторить измерения, устанавливая значения выходного уровня генератора таким, чтобы значения уровня мощности, измеряемого ваттметром, соответствовали значениям, указанным в таблице 4. Значения опорного уровня и собственного аттенюатора поверяемого анализатора, так же установить в соответствии с таблицей 4.**

**Таблица 4 - устанавливаемые значения параметров генератора и поверяемого анализатора\_\_\_\_\_\_\_\_\_\_\_\_\_\_\_\_\_\_\_\_ \_\_\_\_\_\_\_\_\_\_\_\_\_\_\_\_\_\_\_\_\_\_\_\_\_\_\_\_\_\_\_\_\_\_\_\_\_\_\_\_\_\_\_\_\_\_\_\_\_\_\_\_\_**

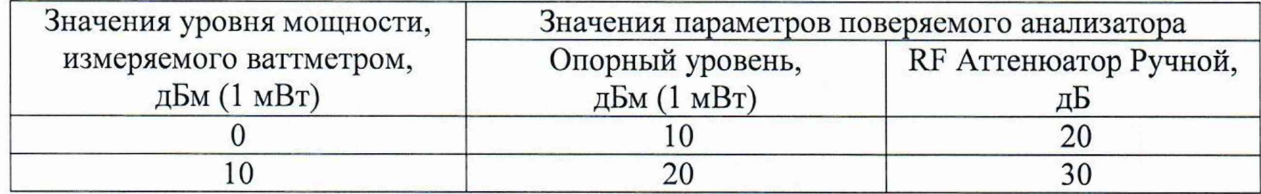

**Зафиксировать результаты измерений Pmwa и Pnrp, дБ (1 мВт) в таблице Б.7 приложения Б.**

**Повторить измерения на частотах: 7,99; 19,99; 39,99 ГГц в зависимости от модификации анализатора.**

**Зафиксировать результаты измерений Pmwa и Pnrp, дБ (1 мВт) в таблице Б.7 приложения Б.**

**10.3.3 Определение абсолютной погрешности измерений уровня мощности входного сигнала при значениях уровня входного сигнала от минус 20 до минус 70 дБ (1 мВт)**

**Выполнить соединение средств измерений в соответствии со схемой, приведённой на рис. 4, соединив выход генератора сигналов SMA100B с портом А аттенюатора ступенчатого R&S RSC, а порт В аттенюатора с портом 1 ДМ.**

**Выполнить следующие установки на генераторе сигналов SMA100B:**

**- [PRESET]**

- **[FREQ: 1 GHz]**
- **[LEVEL: -20 dBm]**

**Выполнить следующие установки на анализаторе:**

**- [ Частота : Центр: 1 ГГц]**

**- [ Амплитуда : Опорный уровень : -20 дБм ]**

**- остальные установки в соответствии с пунктом 10.3.1**

**Установить на аттенюаторе ступенчатом R&S RSC значение ослабления равным 0 дБ, частоту 1 ГГц.**

**Активировать выходной сигнал на генераторе сигналов SMA100B, и, плавно изменяя выходной уровень генератора, установить его таким, чтобы мощность, измеряемая ваттметром, была равна минус (20±0,1) дБ (1 мВт).**

**Зафиксировать показания ваттметра как Pnrp(-**20**), дБ (1 мВт).**

**Установить на аттенюаторе ступенчатом R&S RSC значение ослабления 10 дБ.**

**Выполнить следующие установки на анализаторе:**

**- [ Меню: График: График 1: усреднение: 10]**

**Нажать на поверяемом анализаторе клавишу Макс Пик и дождаться окончания процедуры измерений с усреднением 10. Зафиксировать показания маркера анализатора после как Pmwa, дБ (1 мВт).**

**Повторить измерения, последовательно устанавливая на аттенюаторе ступенчатом R&S RSC значение ослабления 20; 30; 40; 50 дБ.**

**Зафиксировать результаты измерений РмшадБ (1 мВт) в таблице Б.7 приложения Б.**

**Повторить измерения на частотах: 7,99; 19,99; 39,99 ГГц в зависимости от модификации анализатора.**

**Зафиксировать результаты измерений Pmwa и Pnrp(-20), дБ (1 мВт) в таблице Б.7 приложения Б.**

**10.4 Определение спектральной плотности мощности фазовых шумов**

**Определение спектральной плотности мощности фазовых шумов проводят методом прямых измерений с помощью генератора сигналов SMA100B.**

**Выполнить соединение СИ в соответствии со схемой, приведённой на рис. 5.**

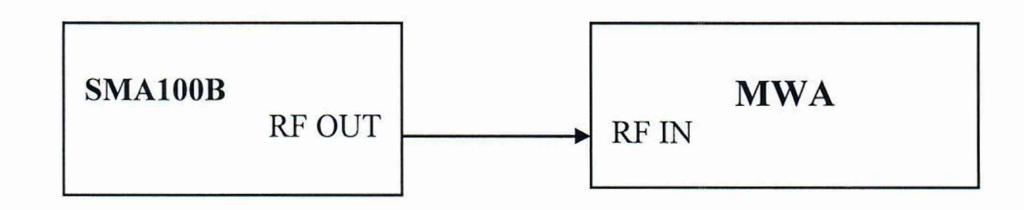

**Рисунок 5 - Структурная схема соединения СИ для определения спектральной плотности мощности фазовых шумов**

**Выполнить следующие установки на генераторе сигналов SMA100B:**

- **[PRESET]**
- **[FREQ: 1 GHz]**
- **[LEVEL: +10 dBm]**

**Выполнить следующие установки на анализаторе:**

**- [ Сброс : ]**

**- [ Амплитуда : Опорный уровень : +10 дБм ]**

- **[ RF Аттенюатор Авто ]**
- **- [ Предусилитель : Выключен ]**
- **- [ Полоса : Полоса ПЧ: 20 МГц ]**
- **- [ Частота : Центр: 1 ГГц]**
- **- [ Частота : Полоса Обзора: 100 кГц ]**
- **- [ RBW : Ручной: 1 кГц ]**
- **Остальные настройки по умолчанию.**

**Активировать выходной сигнал на генераторе сигналов SMA100B.**

**Выполнить следующие установки на анализаторе:**

**- [ Меню: Режим]**

**- [ Режим: Анализ фазовых шумов: Таблица]**

**Дождаться окончания процедуры измерений с усреднением 5. Зафиксировать результаты измерений спектральной плотности мощности фазовых шумов в отображаемой** **таблице на экране анализатора как Р фш, <sup>д</sup> Бм/Г <sup>ц</sup> для следующих отстроек от центральной частоты: 100 Гц; 1 кГц; 10 кГц; 100 кГц; 1 МГц.**

**В случае необходимости проведения повторных измерений, в меню анализатора спектра активировать окно «Новое измерение».**

Зафиксировать результаты измерений Р<sub>ФШ</sub>, дБм/Гц, в таблице Б.8.1 приложения Б.

**Если на анализаторе спектра установлена опция MWA-LPN или опция MWA-ULPN, то необходимо повторить измерения на частотах: 100 МГц; 7,99 ГГц, или 100 МГц; 10 ГГц; 19,99 ГГц, или 100 МГц; 10 ГГц; 39,99 ГГц (в зависимости от модификации поверяемого анализатора).**

Зафиксировать результаты измерений Р<sub>ФШ</sub>, дБм/Гц, в таблице Б.8.2 приложения Б.

**10.5 Определение среднего уровня собственных шумов, приведенного к полосе пропускания 1 Гц, в диапазоне частот**

**Определение среднего уровня собственных шумов, приведенного к полосе пропускания 1 Гц, в диапазоне частот проводят методом прямых измерений, путём измерений уровня с усреднением показаний отсчетных устройств поверяемого анализатора, при отсутствии входного сигнала.**

**К входу поверяемого анализатора RF IN подключить согласованную нагрузку 50 Ом из набора мер коэффициента передачи и отражения, указанного в таблице 3. Тип набора мер выбирается в соответствии с диапазоном частот модификации поверяемого анализатора.**

**Выполнить следующие установки на анализаторе:**

- **[ Сброс : ]**
- **- [ Амплитуда : Опорный уровень : -40 дБм ]**
- **- [ RF Аттенюатор Ручной : 0 дБ ]**
- **- [ Предусилитель : Выключен ]**
- **- [ Полоса : Полоса ПЧ: 20 МГц ]**
- **- [ Частота : Старт: 8 кГц ]**
- **- [ Частота : Стоп: 10 кГц ]**
- **- [ RBW : Ручной: 1 кГц ]**
- **- [ Амплитуда : Детектор : Ср. Кв. Значение ]**
- **- [ Полоса : Окно БПФ: Прямоугольное ]**
- **- [ Маркер: Маркер: Маркер для измерения шума]**
- **- [ График: График 1: Усреднение 10]**

**Дождаться окончания процедуры измерений с усреднением 10 и зафиксировать результаты измерений среднего уровня собственных шумов приведенного к полосе пропускания 1 Гц Ncyclli, дБ (1 мВт), в таблице Б.9 приложения Б.**

**Повторить измерения в остальных диапазонах частот, указанных в таблице Б.9 приложения Б, в зависимости от модификации поверяемого анализатора.**

**В случае наличия собственных дискретных спектральных составляющих анализатора, производить отстройку от них.**

**Повторить измерения во всех полосах частот, указанных в таблице Б.9 приложения Б, в зависимости от модификации поверяемого анализатора, при включенном предусилителе.**

**Зафиксировать результаты измерений Ncycui, дБ (1 мВт), в таблице Б.9 приложения Б.**

**10.6 Определение относительного уровня интермодуляционных искажений 3-го порядка в диапазоне частот**

**Определение относительного уровня помех, обусловленных интермодуляционными искажениями третьего порядка в диапазоне частот, проводят методом прямых измерений, путем подачи на вход поверяемого анализатора двух гармонических сигналов с частотами**  $f_1$  и  $f_2$ . У анализатора есть функция измерений уровня помех, возникших на частотах  $2f_1 - f_2$ **и** *2f2-fi* **относительно уровня основных сигналов на частотах /у и /?. Результаты данных измерений выражаются в виде точки пересечения 3-го порядка (TOI).**

**Выполнить соединение СИ в соответствии со схемой, приведённой на рис. 6.**

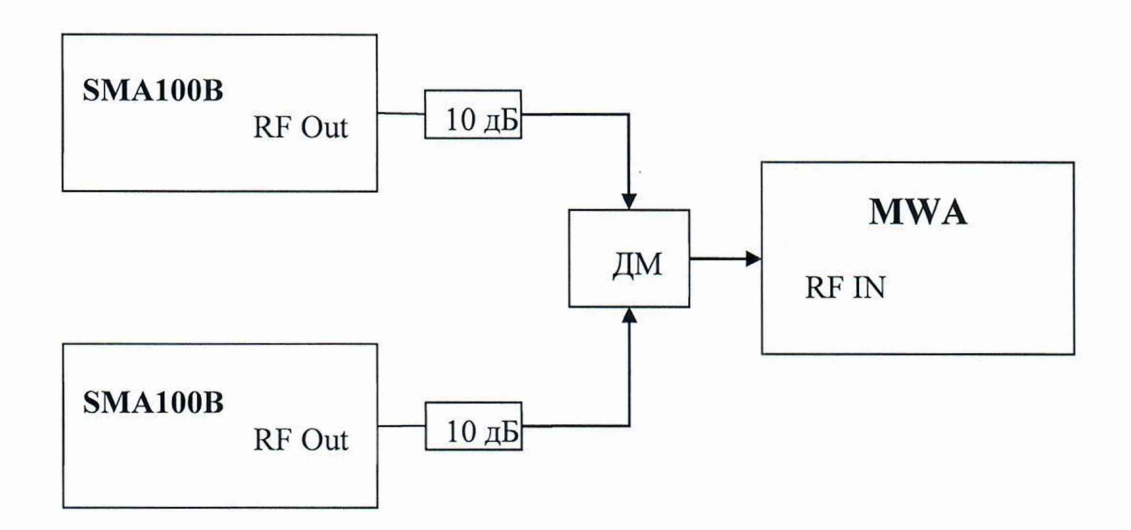

**Рисунок 6 - Структурная схема соединения СИ для определения относительного уровня интермодуляционных искажений 3-го порядка в диапазоне частот**

**Выполнить следующие установки на анализаторе:**

- **[ Сброс: ]**
- **- [ Амплитуда : Опорный уровень : -10 дБм ]**
- **- [ RF Аттенюатор Ручной :** 0 **дБ ]**
- **- [ Предусилитель : Выключен ]**
- **- [ Полоса : Полоса ПЧ:** 20 **МГц ]**
- **- [ Частота : Центр:** 101 **МГц]**
- **- [ Частота : Полоса Обзора: 4 МГц ]**
- **- [ RBW : Ручной:** 100 **Гц ]**

**Установить выходной уровень сигнала первого генератора сигналов SMA100B минус 20 дБ (1 мВт), частоту fi = 101 МГц - 500 кГц**

**Установить выходной уровень сигнала второго генератора сигналов SMA100B минус 20 дБ (1 мВт), частоту f**2 **= 101 МГц + 500 кГц**

**Включить мощность первого генератора сигналов SMA100B. Органами регулировки генератора установить уровень сигнала на входе анализатора минус 20 дБ (1 мВт) по показанию маркера. Выключить мощность первого генератора сигналов SMA100B, включить мощность второго генератора сигналов SMA100B и его уровень установить аналогичным образом.**

**Включить выходную мощность первого генератора сигналов SMA100B.**

**При помощи соответствующей функции поверяемого анализатора определить уровень интермодуляционных искажений 3-го порядка, выраженный в виде точки пересечения 3-го порядка (TOI), для этого выполнить следующие установки на анализаторе:**

## **- [ Меню : Измерения : Функция Маркерных измерений: Искажения 3-го порядка (TOI)]**

**Зафиксировать результаты измерений уровня интермодуляционных искажений 3-го порядка, выраженных в виде точки пересечения 3-го порядка (TOI) и отображаемых в таблице на экране анализатора в строке «Искажения 3-го порядка (верхняя строка)» как Ртоь дБ (1 мВт), в таблице Б. 10 приложения Б.**

**Повторить измерения, устанавливая на поверяемом анализаторе следующие значения центральной частоты: 1; 3; 7,99; 12; 19,99; 30; 39,99 ГГц в зависимости от модификации поверяемого анализатора. На генераторах устанавливать соответствующие частоты с отстройкой на ±500 кГц.**

**Зафиксировать результаты измерений Ntoi, дБ (1 мВт), в таблице Б. 10 приложения Б.**

**10.7 Определение относительного уровня гармонических искажений 2-го порядка в диапазоне частот**

**Определение относительного уровня гармонических искажений 2-го порядка в диапазоне частот проводят методом прямых измерений при подаче на вход анализатора синусоидального сигнала с низким уровнем гармонических составляющих по схеме, приведённой на рис. 5.**

**Выполнить следующие установки на генераторе сигналов SMA100B:**

**- [PRESET]**

- **[FREQ: 101 MHz]**
- **[LEVEL: -20 dBm]**

**Выполнить следующие установки на анализаторе:**

- **[ Сброс : ]**
- **- [ Амплитуда : Опорный уровень : -10 дБм ]**
- **- [ RF Аттенюатор Ручной : 0 дБ ]**
- **- [ Предусилитель : Выключен ]**
- **- [ Полоса : Полоса ПЧ: 20 МГц ]**
- **- [ Частота : Центр: 101 МГц]**
- **- [ Частота : Полоса Обзора: 100 кГц ]**
- **- [ RBW : Ручной: 1 кГц ]**

**Активировать выходной сигнал на генераторе сигналов SMA100B.**

**Провести измерения уровня гармонических искажений 2-го порядка, выполнив следующие установки на анализаторе:**

**- [ Меню : Измерения : Гармонические Искажения: Гармоник: 2: Новое измерение]**

**Зафиксировать результаты измерений уровня гармонических искажений 2-го порядка, как Рги, дБ относительно несущей в таблице Б.11 приложения Б.**

**Повторить измерения на частотах: 1001; 2999; 3001; 3999; 7999; 8001; 9999; 12001; 16999; 17001; 19900 МГц в зависимости от модификации поверяемого анализатора.**

**Зафиксировать результаты измерений Рги, дБ относительно несущей в таблице Б.11 приложения Б.**

**10.8 Определение КСВН входа в диапазоне частот**

**Определение КСВН входа анализатора в диапазоне частот проводят методом прямых измерений с помощью анализатора электрических цепей векторного ZVA40.**

**Анализатор электрических цепей векторный ZVA40 откалибровать по срезу кабеля в соответствии с его руководством по эксплуатации. Кабель подключить к входу поверяемого анализатора.**

**Выполнить следующие установки на анализаторе:**

**- [ Сброс : ]**

**- [ RF Аттенюатор Ручной : 10 дБ ]**

**Провести измерения КСВН входа анализатора в диапазон частот от 10 МГц до максимальной частоты модификации поверяемого анализатора и зафиксировать результаты измерений в таблице Б. 12 приложения Б.**

*ВНИМАНИЕ!!! Операции поверки по пунктам 10.9-10.10 выполняются только для тех анализаторов, у которых установлена опция уменьшенного фазового шума (опция MWA-LPN) или низкого фазового шума (опция MWA-ULPN)*

**10.9 Определение уровня подавления паразитных каналов приёма при уровне сигнала на смесителе минус 20 дБ (1 мВт) относительно несущей в диапазоне частот. Определение уровня подавления паразитных каналов приёма при уровне сигнала на смесителе минус 20 дБ (1 мВт) относительно несущей в диапазоне частот проводят методом прямых измерений с помощью генератора сигналов SMA100B.**

**Выполнить соединение СИ в соответствии со схемой, приведённой на рис. 5.**

**Выполнить следующие установки на анализаторе для любой из модификации поверяемого анализатора:**

**- [ Сброс : ]**

**- [ Амплитуда : Опорный уровень : -10 дБм ]**

**- [ RF Аттенюатор Ручной : 0 дБ ]**

- **- [ Предусилитель : Выключен ]**
- **- [ Полоса : Полоса ПЧ: 20 МГц ]**
- **- [ Частота : Старт: 10 МГц ]**
- **- [ Частота : Стоп: 8 ГГц ]**
- **[ RBW : Ручной: 10 кГц ]**
- **- [ График: График1: Усреднение 3]**

**Установить выходной уровень сигнала генератора сигналов SMA100B минус 20 дБ (1 мВт), частоту выходного сигнала Fsma** и з **ряда: 10,01 МГц; 1,01 ГГц; от 3,3 до 3,5 ГГц с шагом 20 МГц; 5,01 ГГц; 7,99 ГГц и активировать выходной сигнал.**

**На поверяемом анализаторе дождаться окончания процедуры измерений с усреднением 3 и измерить с помощью маркера уровни паразитных каналов (уровни всех откликов, отображаемых на экране ЖКИ анализатора в текущей полосе обзора, кроме откликов гармонических составляющих сигнала с текущей частотой)**

**Зафиксировать показания маркера как Рпкп, дБ (1 мВт), в таблице Б.13 приложения Б.**

**Повторить измерения для следующего диапазона частот, если поверяемый анализатор имеет модификацию MWA-200 или MWA-400. На анализаторе необходимо выполнить следующие установки:**

**- [ Частота : Старт: 8 ГГц ]**

**- [ Частота : Стоп: 20 ГГц ]**

**Установить выходной уровень сигнала генератора сигналов SMA100B** минус 20 дБ (1 мВт), частоту выходного сигнала F<sub>SMA</sub> из ряда: 8,01 ГГц; от 8,2 до 8,4 ГГц с **шагом 20 МГц; от 9,3 до 9,5 ГГц с шагом 20 МГц; от 12,3 до 12,5 ГГц с шагом 20 МГц; 19,99 ГГц и активировать выходной сигнал.**

**На поверяемом анализаторе дождаться окончания процедуры измерений с усреднением 3 и измерить с помощью маркера уровни паразитных каналов относительно несущей (уровни всех откликов, отображаемых на экране ЖКИ анализатора в текущей полосе обзора, кроме откликов гармонических составляющих сигнала с текущей частотой)**

**Зафиксировать показания маркера как Рпкп, дБ (1 мВт), в таблице Б.13 приложения Б.**

**Повторить измерения для следующего диапазона частот, если поверяемый анализатор имеет модификацию MWA-400. На анализаторе необходимо выполнить следующие установки:**

**- [ Частота : Старт: 20 ГГц ]**

**- [ Частота : Стоп: 40 ГГц ]**

**Установить выходной уровень сигнала генератора сигналов SMA100B** минус 20 дБ (1 мВт), частоту выходного сигнала F<sub>SMA</sub> из ряда: 20,01 ГГц; 27,01 ГГц; от 30,2 **до 30,4 ГГц с шагом 20 МГц; 35,01 ГГц; 39,99 ГГц и активировать выходной сигнал.**

**На поверяемом анализаторе дождаться окончания процедуры измерений с усреднением 3 и измерить с помощью маркера уровни паразитных каналов относительно несущей (уровни всех откликов, отображаемых на экране ЖКИ анализатора в текущей полосе обзора, кроме откликов гармонических составляющих сигнала с текущей частотой)**

**Зафиксировать показания маркера как Рпкп, дБ (1 мВт), в таблице Б.13 приложения Б.**

**10.10 Определение уровня остаточных сигналов комбинационных частот в диапазоне частот**

**Определение уровня остаточных сигналов комбинационных частот в диапазоне частот проводят методом прямых измерений, путём измерений уровня остаточных сигналов комбинационных частот при отсутствии входного сигнала.**

**К входу поверяемого анализатора RF ГК подключить согласованную нагрузку 50 Ом из набора мер коэффициента передачи и отражения, указанного в таблице 3. Тип набора мер выбирается в соответствии с диапазоном частот модификации поверяемого анализатора.**

**Выполнить следующие установки на анализаторе для любой из модификации поверяемого анализатора:**

**-[Сброс:]**

**- [ Амплитуда : Опорный уровень : -40 дБм ]**

**- [ RF Аттенюатор Ручной : 0 дБ ]**

- **- [ Предусилитель : Выключен ]**
- **- [ Полоса : Полоса ПЧ: 20 МГц ]**
- **- [ Частота : Старт: 10 МГц ]**
- **- [ Частота : Стоп: 8 ГГц ]**
- **[ RBW : Ручной: 10 кГц ]**
- **Остальные настройки по умолчанию.**

**Измерить с помощью маркера поверяемого анализатора уровни остаточных сигналов комбинационных частот (уровни всех откликов, отображаемых на экране ЖКИ анализатора в текущей полосе частот).**

**Зафиксировать показания маркера как Nkm, дБ, относительно несущей в таблице Б. 14 приложения Б.**

**Повторить измерения, если поверяемый анализатор имеет модификацию MWA-200 или MWA-400 . На анализаторе необходимо выполнить следующие установки:**

- **- [ Частота : Старт: 8 ГГц ]**
- **- [ Частота : Стоп: 17 ГГц ]**
- **[ RBW : Ручной: 10 кГц ]**

**Зафиксировать показания маркера как Nkm, дБ, относительно несущей в таблице Б. 14 приложения Б.**

**Повторить измерения, если поверяемый анализатор имеет модификацию MWA-200. На анализаторе необходимо выполнить следующие установки:**

- **- [ Частота : Старт: 17 ГГц ]**
- **- [ Частота : Стоп: 20 ГГц ]**
- **[ RBW : Ручной: 5 кГц ]**

**Зафиксировать показания маркера как Nkm, дБ, относительно несущей в таблице Б. 14 приложения Б.**

**Повторить измерения, если поверяемый анализатор имеет модификацию MWA-400. На анализаторе необходимо выполнить следующие установки:**

- **- [ Частота : Старт: 17 ГГц ]**
- **- [ Частота : Стоп: 35 ГГц ]**
- **[ RBW : Ручной: 5 кГц ]**

**Зафиксировать показания маркера как Nkm, дБ, относительно несущей в таблице Б. 14 приложения Б.**

**На анализаторе необходимо выполнить следующие установки:**

- **- [ Частота : Старт: 35 ГГц ]**
- **[ Частота : Стоп: 40 ГГц ]**
- **[ RBW : Ручной: 200 Гц ]**

**Зафиксировать показания маркера как Nkm, дБ, относительно несущей в таблице Б. 14 приложения Б.**

## 11 Подтверждение соответствия средства измерений метрологическим **требованиям**

**11.1 Результаты поверки по операции пункта 10.1 считаются удовлетворительными, если измеренные значения относительной разности частот 5f не выходят за пределы, указанные в таблице 5.**

**Таблица 5 — Пределы допускаемой относительной погрешности установки частоты внутреннего опорного генератора\_\_\_\_\_\_\_\_\_ \_\_\_\_\_\_\_\_\_\_\_\_\_\_\_\_\_\_\_\_\_\_\_\_ \_\_\_\_\_\_\_\_\_\_\_\_\_\_\_\_\_\_\_**

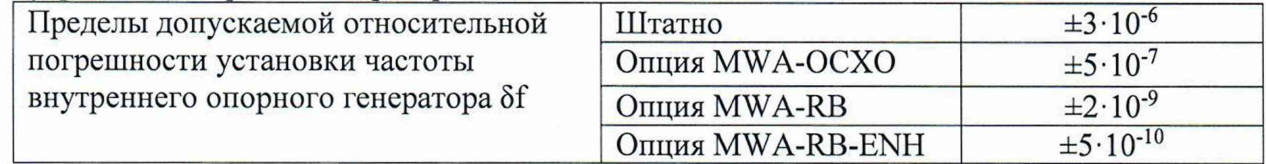

11.2 Для полученных в пункте 10.2 результатов измерений f<sub>MWA</sub>, Гц рассчитать по **формуле (1) абсолютную погрешность измерений частоты маркером** в **режиме интерполяции:**

$$
\Delta f_{\text{MWA}} = f_{\text{MWA}} - f_{\text{VCT}}.\tag{1}
$$

где  $f_{\text{MWA}}$  – измеряемые анализатором значения частоты входного сигнала,  $\Gamma$ ц

**Результаты поверки по данной операции считаются удовлетворительными, если рассчитанные значения абсолютной погрешности измерений частоты маркером в режиме интерполяции не выходят за пределы, указанные в таблице 6.**

**Таблица 6 - Пределы допускаемой абсолютной погрешности измерений частоты** маркером в режиме интерполяции ( $\Delta f_{\text{MWA}}$ )

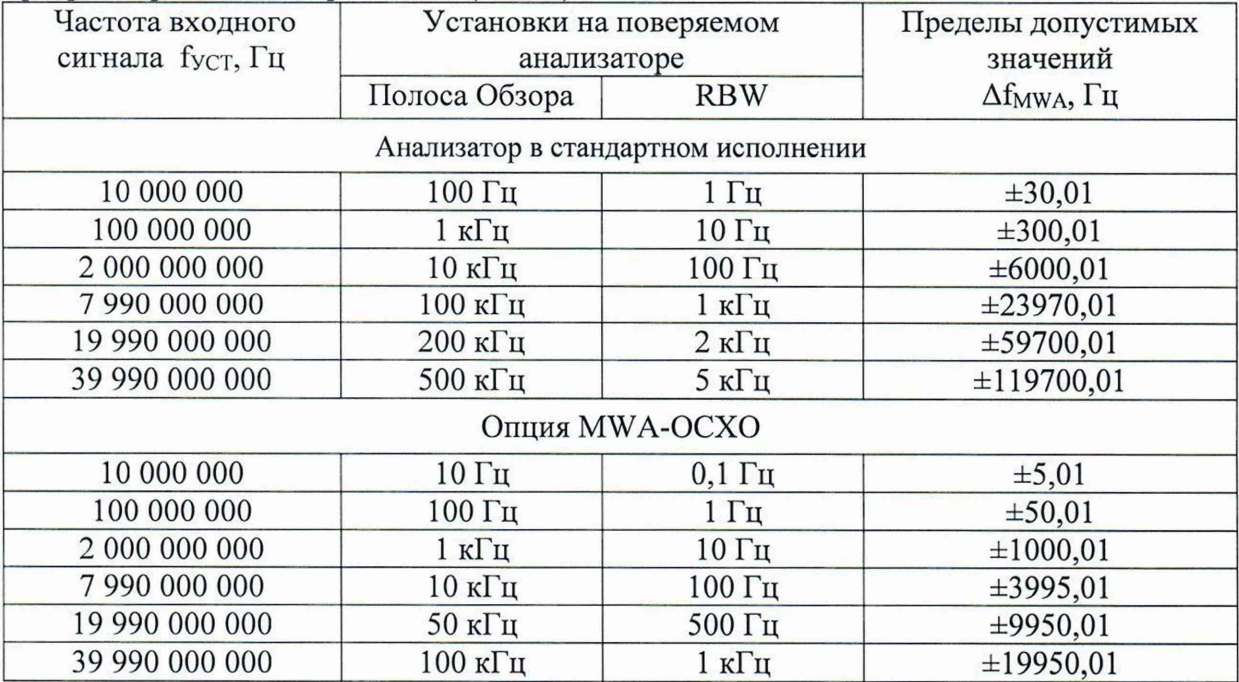

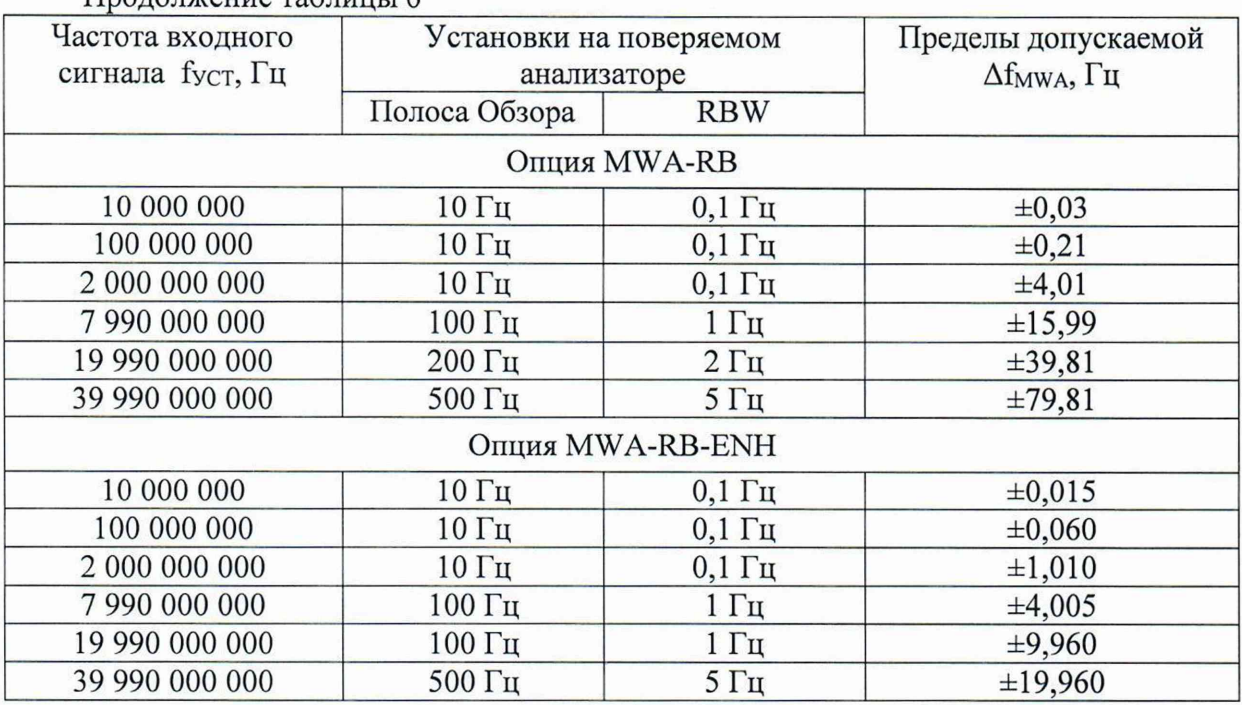

**Продолжение таблицы 6**

**11.3 Для полученных в пункте 10.3.1 и 10.3.2 результатов измерений Pmwa, дБ (1 мВт), рассчитать по формуле (2) абсолютную погрешность измерений уровня мощности входного сигнала при отношении сигнал/шум не менее 20 дБ ДР:**

$$
\Delta P = P_{\text{MWA}} - P_{\text{NRP}},\tag{2}
$$

где P<sub>NRP</sub> - показания ваттметра поглощаемой мощности СВЧ NRP40T

Для полученных в пункте 10.3.3 результатов измерений Р<sub>МWA</sub>, дБ (1 мВт), рассчитать **по формуле (3) абсолютную погрешность измерений уровня мощности входного сигнала при отношении сигнал/шум не менее 20 дБ АР:**

$$
\Delta P = P_{\text{MWA}} - P_{\text{NRP}(-20)} + A,\tag{3}
$$

где P<sub>NRP(-20)</sub> - показания ваттметра поглощаемой мощности СВЧ NRP40T, для **установленного опорного уровня минус 20 дБ (1 мВт)**

**А - действительные значения установленного ослабления на аттенюаторе ступенчатом R&S RSC, дБ (выбираются из протокола поверки)**

**Результаты поверки по данной операции считаются удовлетворительными, если рассчитанные по формулам 2 и 3 значения абсолютной погрешности измерений уровня мощности входного сигнала при отношении сигнал/шум не менее 20 дБ, не выходят за пределы: +2,5 дБ.**

**11.4 Результаты поверки по операции пункта 10.4 считаются удовлетворительными,** если измеренные значения спектральной плотности мощности фазовых шумов Р<sub>ФШ</sub>, **дБм/Гц относительно несущей, для всех указанных частот не превышают значений, указанных в таблице 7, для анализаторов с опцией MWG-LPN в таблице 8, для анализаторов с опцией MWG-ULPN в таблице 9.**

**Таблица 7 - Допустимые значения спектральной плотности мощности фазовых шумов в зависимости от частоты несущей и отстройки, дБ относительно несущей в полосе 1 Гц, не более**

| Частота     | Частота отстройки ДР |                    |                 |                   |     |  |
|-------------|----------------------|--------------------|-----------------|-------------------|-----|--|
| несущей $F$ | $00 \Gamma$ ц        | KI II<br><b>TT</b> | l0 к $\Gamma$ ц | $100 \text{ кГц}$ | МГц |  |
|             | $-40$                | $-60$              | 70<br>$-1U$     | 75<br>$-1$        |     |  |

**Таблица 8 - Допустимые значения спектральной плотности мощности фазовых шумов для опции MWA-LPN в зависимости от частоты несущей и отстройки, дБ относительно** несущей в полосе 1 Гц, не более

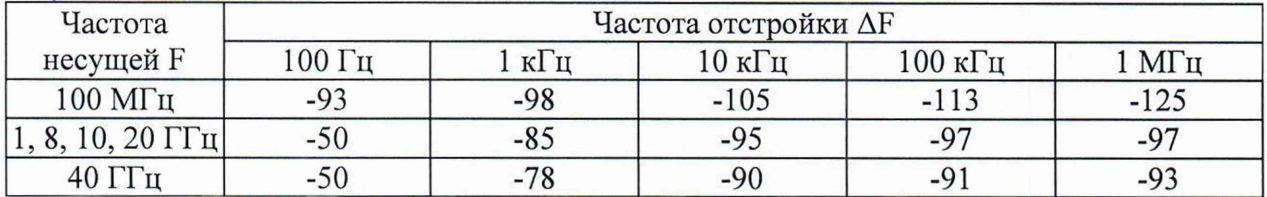

**Таблица 9 - Допустимые значения спектральной плотности мощности фазовых шумов для опции MWA-ULPN в зависимости от частоты несущей и отстройки, дБ относительно несущей в полосе 1 Гц, не более\_\_\_\_\_\_\_\_\_\_\_\_\_\_\_\_\_\_\_\_\_\_\_\_\_\_\_\_\_\_\_\_\_\_\_\_\_\_\_\_\_\_\_\_\_\_\_\_\_\_\_\_\_\_\_**

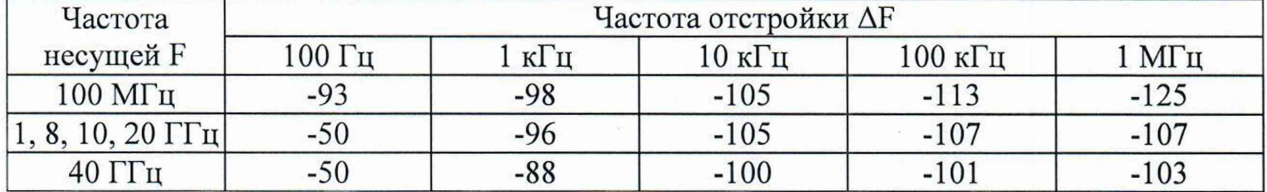

**11.5 Результаты поверки по операции пункта 10.4 считаются удовлетворительными, если измеренные значения среднего уровня собственных шумов приведенного к полосе пропускания 1 Гц в диапазоне частот Ncycm, дБ (1 мВт) не превышают значений, указанных в таблице 10.**

**Таблица 10 - Допустимые значения среднего уровня собственных шумов, приведенный к** полосе пропускания 1 Гц, в диапазоне частот, дБ (1 мВт)

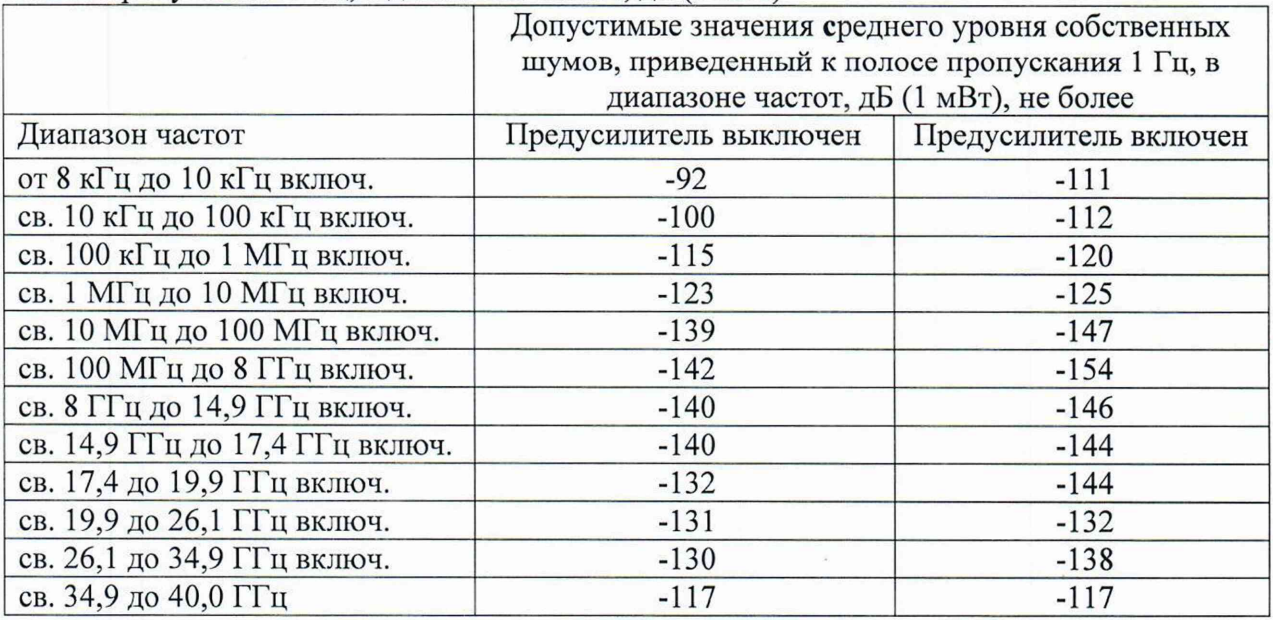

**11.6 Результаты поверки по операции пункта 10.6 считаются удовлетворительными, если измеренные значения относительного уровня интермодуляционных искажений 3-го** порядка в диапазоне частот выраженного в виде точки пересечения 3-го порядка (TOI) P<sub>TOI</sub> **не менее значения минус 3 дБ (1 мВт).**

**11.7 Для полученных в пункте 10.7 результатов измерений уровня гармонических искажений 2-го порядка Рги, дБ относительно несущей, рассчитать по формуле (4) относительный уровень гармонических искажений 2-го порядка, выраженный в виде точки пересечения 2-го порядка SHI:**

$$
SHI = P_{CM} - P_{TH},\tag{4}
$$

**где Рем - уровень входного сигнала смесителя равный минус 20 дБ (1 мВт)**

**Результаты поверки по операции пункта 10.7 считаются удовлетворительными, если измеренные значения относительного уровня гармонических искажений 2-го порядка в диапазоне частот выраженного в виде точки пересечения 2-го порядка (SHI) не менее значений, указанных в таблице 11.**

**Таблица 11 - Допустимые значения относительного уровня гармонических искажений 2-го порядка в диапазоне частот выраженного в виде точки пересечения 2-го порядка (SHI)**

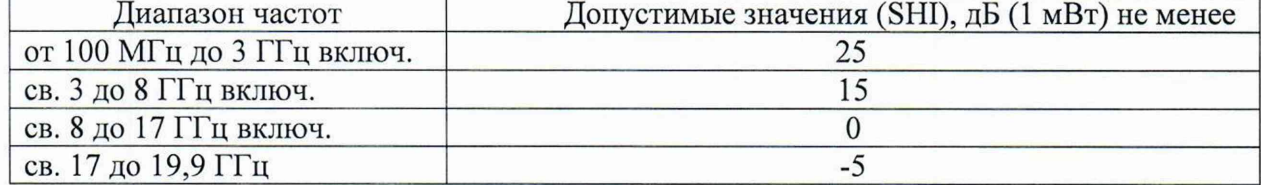

**11.8 Результаты поверки по операции пункта 10.8 считаются удовлетворительными, если измеренные значения КСВН входа анализатора в диапазоне частот не превышают значений, указанных в таблице 12.**

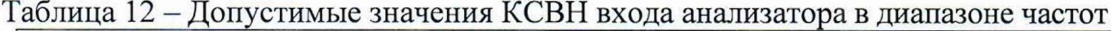

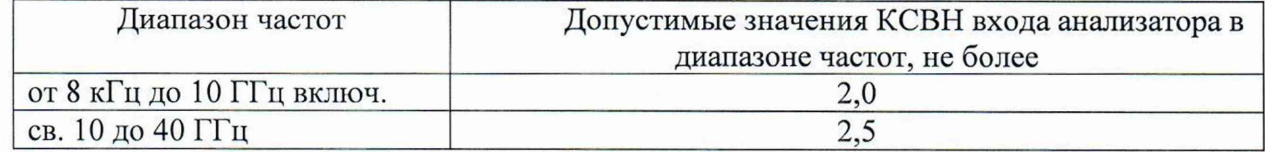

**11.9 Для полученных в пункте 10.9 результатов измерения уровня подавления паразитных каналов приема Рпкп, дБ (1 мВт), рассчитать по формуле (5) уровень подавления паразитных каналов приема при уровне сигнала на смесителе минус 20 дБ (1 мВт), дБ относительно несущей в диапазоне частот:**

$$
P_{\Pi K\Pi(-20)} = P_{\Pi K\Pi} - P_{\text{CM}},\tag{5}
$$

**где Рем - уровень входного сигнала смесителя равный минус 20 дБ (1 мВт)**

**Результаты поверки по операции пункта 10.9 считаются удовлетворительными, если измеренные значения уровня подавления паразитных каналов приёма при уровне сигнала** **на смесителе минус 20 дБ (1 мВт), относительно несущей в диапазоне частот (Рпкп(-**20**)), дБ, не превышают значений, указанных в таблице 13.**

**Таблица 13 - Допустимые значения уровня подавления паразитных каналов приёма при уровне сигнала на смесителе минус 20 дБ (1 мВт), относительно несущей в диапазоне частот**  $(P$  $IIKII(-20))$ 

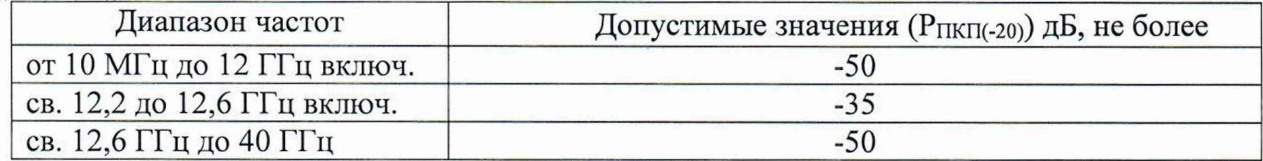

**11.10 Результаты поверки по операции пункта 10.10 считаются удовлетворительными, если измеренные значения уровня остаточных сигналов** комбинационных частот в диапазоне частот N<sub>KЧ</sub>, дБ (1 мВт), не превышают значения минус **80 дБ (1 мВт).**

**11.11 Критериями принятия специалистом, проводившим поверку, решения по подтверждению соответствия средства измерений метрологическим требованиям, установленным при утверждении типа, являются обязательное выполнение всех процедур, перечисленных в разделах 8.2; 9; 10 и соответствие действительных значений метрологических характеристик анализаторов спектра MWA требованиям, указанным в пунктах раздела 11 настоящей методики.**

## **Оформление результатов поверки**

**12.1 Результаты проверки внешнего осмотра, опробования, идентификации ПО, условий поверки и окончательные результаты измерений (расчетов), полученные в процессе поверки, заносят в протокол поверки. Рекомендуемая форма протокола поверки приведена в приложении Б. Сведения о применяемых средствах поверки, а также результаты промежуточных измерений и расчётов заносят в протокол поверки в соответствии с формой протокола, утверждённой системой менеджмента качества юридического лица или индивидуального предпринимателя, осуществляющего поверку.**

**12.2 Сведения о результатах поверки средства измерений в целях её подтверждения передаются в Федеральный информационный фонд по обеспечению единства измерений в соответствии с Порядком создания и ведения Федерального информационного фонда по обеспечению единства измерений. Знак поверки может наноситься на верхнюю панель СИ.**

**12.3 Свидетельство о поверке или извещение о непригодности к применению средства измерений выдаётся по заявлению владельцев средства измерений иди лиц, представивших его в поверку. Свидетельство о поверке или извещение о непригодности к применению средства измерений должны быть оформлены в соответствии с требованиями действующих правовых нормативных документов.**

**Начальник лаборатории № 441 ФБУ «Ростест-Москва»**

**Начальник сектора лаборатории № 441 ФБУ «Ростест-Москва»**

**А. С. Каледин**

**С. Н. Голышак**

## **Приложение А к РТ-МП-4659-441-2023 (обязательное)**

Основные метрологические характеристики анализаторов спектра MWA

| <i>INCEPONDER RECKITC Aupunt Contenting</i><br>Наименование характеристики<br>Значение                                 |                                         |                                            |  |  |  |  |
|----------------------------------------------------------------------------------------------------|-----------------------------------------|--------------------------------------------|--|--|--|--|
| Диапазон частот, Гц                                                                                                    | модификация MWA-80                      | от $8.10^3$ до $8.10^9$                    |  |  |  |  |
|                                                                                                    |                                         |                                            |  |  |  |  |
|                                                                                                    | модификация MWA-200                     | от $8.10^3$ до $2.10^{10}$                 |  |  |  |  |
|                                                                                                    | модификация MWA-400                     | от 8·10 <sup>3</sup> до 4·10 <sup>10</sup> |  |  |  |  |
| Номинальное значение частоты опорного генератора, Гц                                                                   |                                         | $1.10^{7}$                                 |  |  |  |  |
| Пределы допускаемой относительной                                                                                      | Штатно                                  | $\pm 3.10^{-6}$                            |  |  |  |  |
| погрешности установки частоты                                                                                          | Опция MWA-OCXO                          | $\pm 5.10^{-7}$                            |  |  |  |  |
| внутреннего опорного генератора of                                                                                     | Опция MWA-RB                            | $\pm 2.10^{-9}$                            |  |  |  |  |
|                                                                                                    | Опция MWA-RB-ENH                        | $\pm 5.10^{-10}$                           |  |  |  |  |
| Диапазон установки полос обзора (SPAN), Гц                                                                             |                                         | от 0 до полного                            |  |  |  |  |
|                                                                                                    |                                         | диапазона частот                           |  |  |  |  |
| Диапазон установки полос пропускания<br>фильтров ПЧ (RBW) с шагом 1-2-5, Гц                                            | режим анализа спектра                   | от 0,1 до $1 \cdot 10^7$                   |  |  |  |  |
|                                                                                                    | режим анализа спектра                   |                                            |  |  |  |  |
|                                                                                                    | реального времени                       | от 0,1 до 2 $\cdot$ 10 <sup>5</sup>        |  |  |  |  |
|                                                                                                    | (опция MWA-RT)                          |                                            |  |  |  |  |
| Максимальная полоса анализа в режиме<br>анализа спектра реального времени                                              | от 0,5 до 8 ГГц включ.                  | $7,998 \cdot 10^8$                         |  |  |  |  |
| (опция MWA-RT), при RBW = 200 кГц,<br>для диапазонов частот, Гц                                                        | св. 8 до 40 ГГц                         | $2.10^{8}$                                 |  |  |  |  |
| Пределы допускаемой абсолютной<br>погрешности измерений частоты f <sub>изм</sub><br>маркером в режиме интерполяции, Гц | от 10 МГц до 40 ГГц                     | $\pm (f_{H3M} \cdot \delta f + 0.01)$      |  |  |  |  |
| Спектральная плотность мощности                                                                                        | Штатно                                  | приведены                                  |  |  |  |  |
| фазовых шумов при отстройке от                                                                                         |                                         | в таблице 3                                |  |  |  |  |
| несущей в зависимости от частоты                                                                                       | Опция MWA-LPN                           | приведены                                  |  |  |  |  |
| несущей, дБ относительно несущей в                                                                                     |                                         | в таблице 4                                |  |  |  |  |
| полосе 1 Гц, не более                                                                                                  | Опция MWA-ULPN                          | приведены                                  |  |  |  |  |
|                                                                                                    |                                         | в таблице 5                                |  |  |  |  |
| Диапазон измеряемого уровня мощности входного сигнала,<br>дБ (1 мВт)                                                   | от среднего<br>уровня шумов до<br>$+20$ |                                            |  |  |  |  |
| Пределы допускаемой абсолютной                                                                                         |                                         |                                            |  |  |  |  |
| погрешности измерений уровня мощности<br>входного сигнала при отношении<br>сигнал/шум не менее 20 дБ, дБ               | от 8 кГц до 40 ГГц                      | $\pm 2,5$                                  |  |  |  |  |
| Средний уровень собственных шумов, приведенный к полосе                                                                |                                         |                                            |  |  |  |  |
| пропускания 1 Гц, в зависимости от состояния предусилителя, в                                                          | приведены<br>в таблице 6                |                                            |  |  |  |  |
| диапазоне частот, дБ (1 мВт), не более                                                                                 |                                         |                                            |  |  |  |  |
| Диапазон и шаг перестройки аттеню атора СВЧ, дБ                                                                        | от 0 до 31,5<br>через 0,5               |                                            |  |  |  |  |

**Таблица А.1 - Метрологические характеристики**

 $\hat{\boldsymbol{\kappa}}$ 

Продолжение таблицы **А.** 1

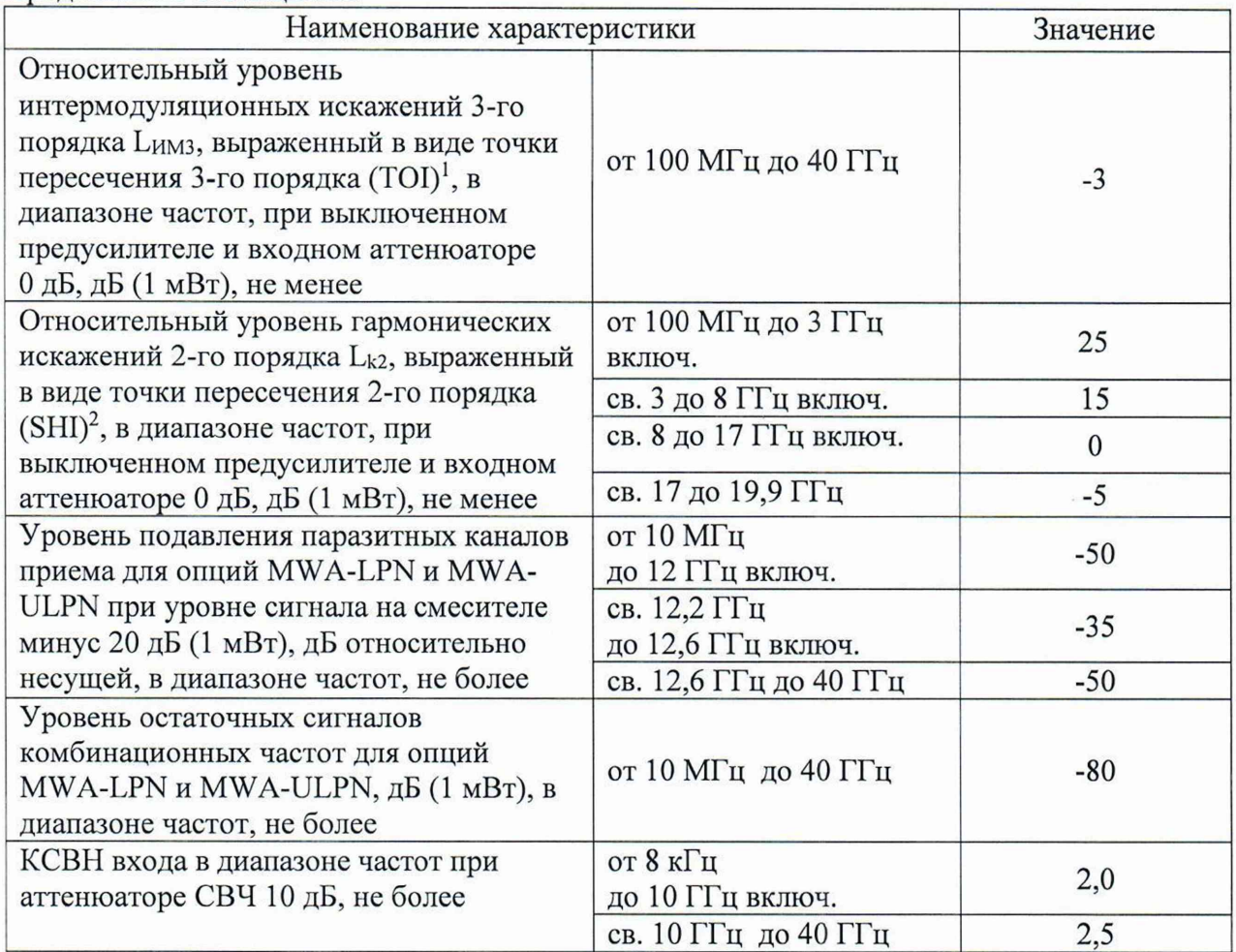

**Примечания**

 $1 TOI = (2 \cdot L_{cmec} - L_{MMS})/2$ , где:  $L_{cmec}$  – уровень входного сигнала смесителя, дБ (1 мВт) 2 SHI = L<sub>смес.</sub>- L<sub>k2</sub>, где: L<sub>смес.</sub> - уровень входного сигнала смесителя, дБ (1 мВт)

**Таблица А.2 - Спектральная плотность мощности фазовых шумов в зависимости от частоты** несущей и отстройки, дБ относительно несущей в полосе 1 Гц, не более

| Частота     | Частота отстройки ДР |       |                 |                  |                 |  |  |
|-------------|----------------------|-------|-----------------|------------------|-----------------|--|--|
| несущей $F$ | $00 \Gamma$          | кі ц  | $0 \text{ K}$ ц | $100$ к $\Gamma$ | MT <sub>U</sub> |  |  |
|             | $-40$                | $-60$ | 70<br>-         | -                |                 |  |  |

**Таблица А.З - Спектральная плотность мощности фазовых шумов для опции LPN в зависимости от частоты несущей и отстройки, дБ относительно несущей в полосе 1 Гц, не более**

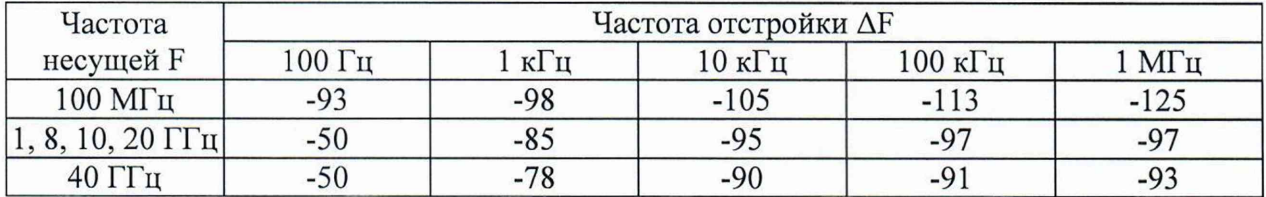

**Таблица А.4 - Спектральная плотность мощности фазовых шумов для опции ULPN в зависимости от частоты несущей и отстройки, дБ относительно несущей в полосе 1 Гц, не более**

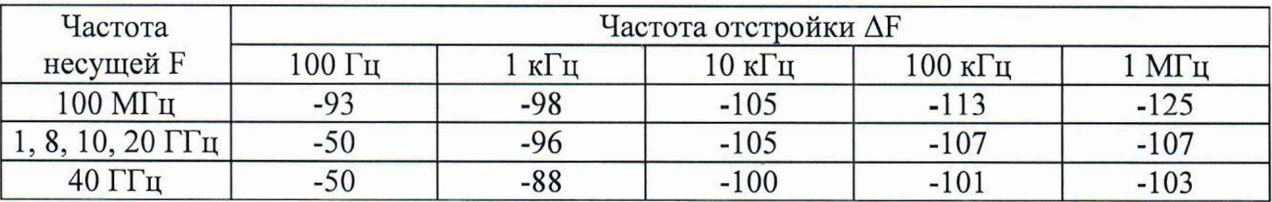

**Таблица А.5 - Средний уровень собственных шумов, приведенный к полосе пропускания 1** Гц, в диапазоне частот, дБ (1 мВт), не более

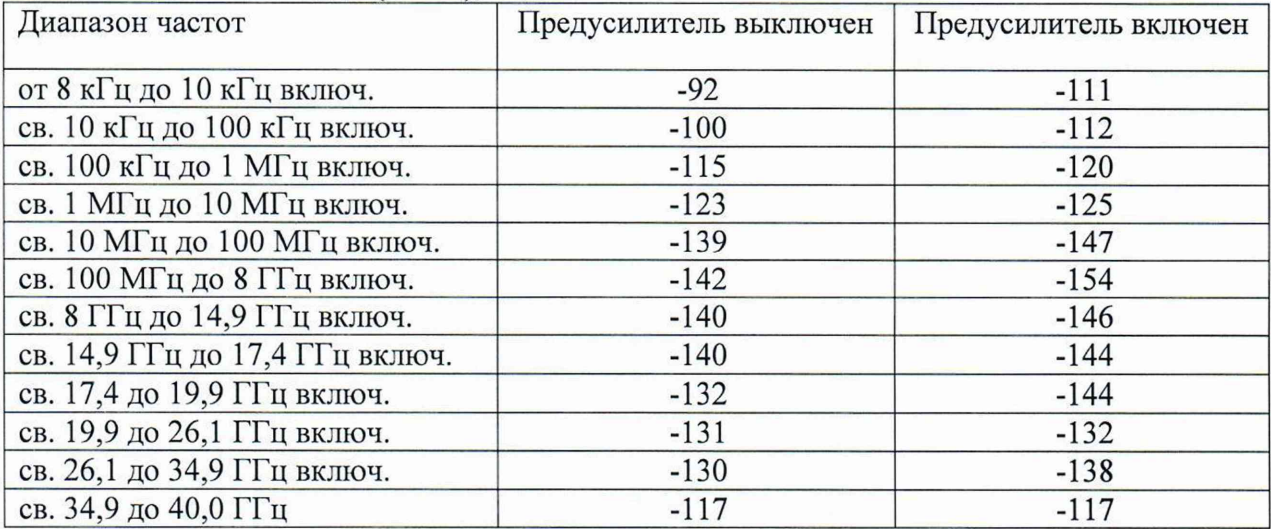

# **Форма протокола поверки анализаторов спектра M W A в части определения метрологических характеристик**

## **Таблица Б.1 - Условия проведения поверки:**

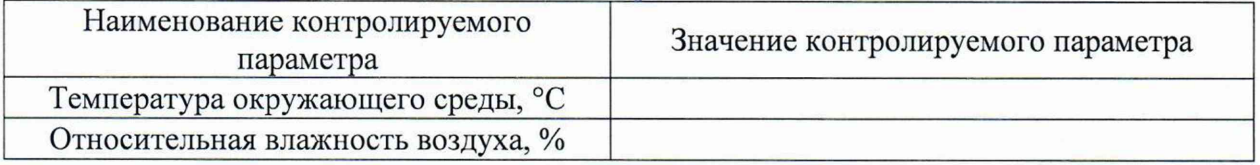

# **Таблица Б.2 - Внешний осмотр**

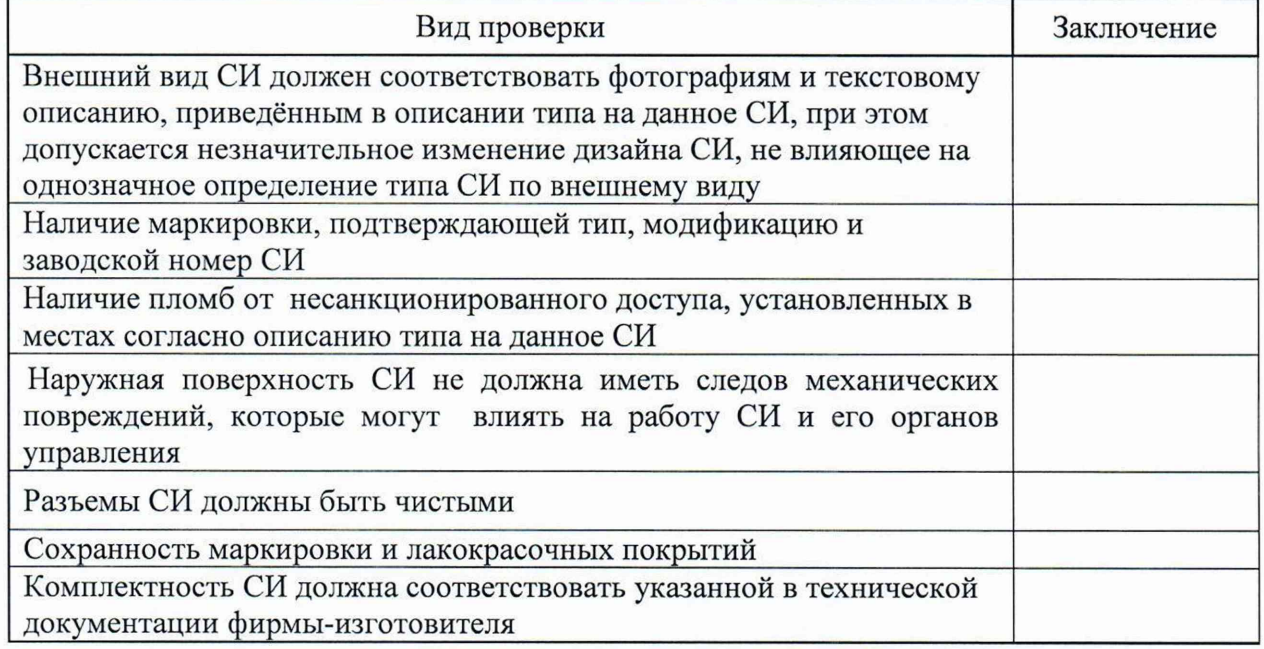

**Таблица Б.З - Опробование**

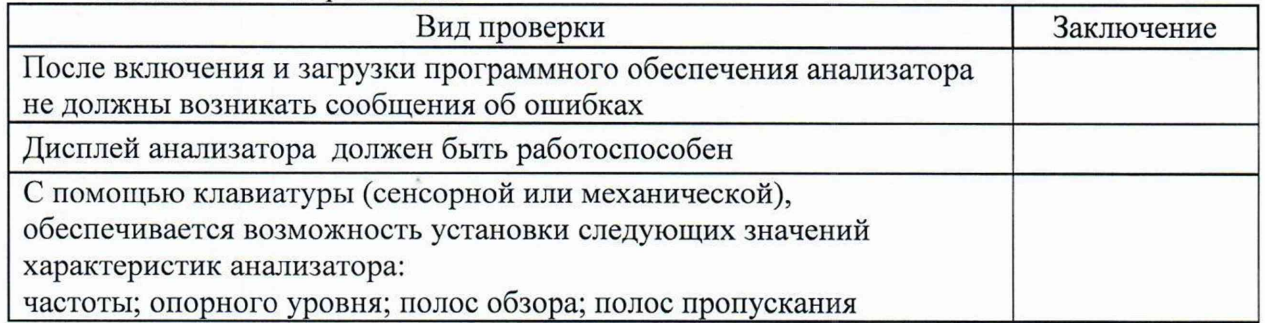

## **Таблица Б.4 - Проверка программного обеспечения средства измерений**

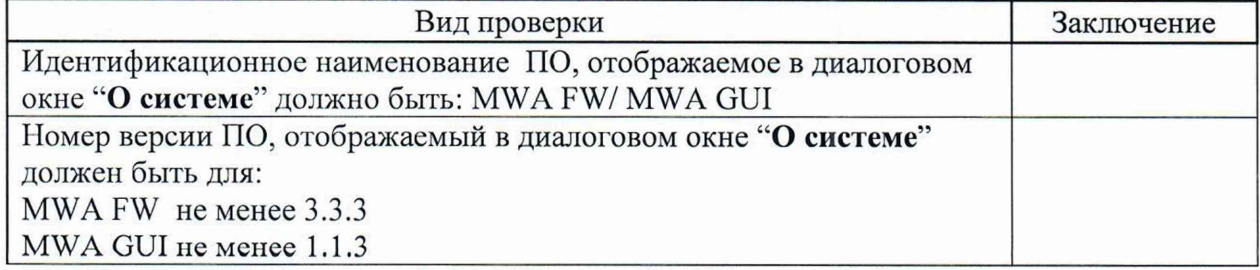

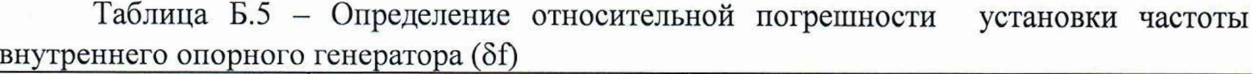

| Частота внутреннего | Показания компаратора | Допустимые                | Вывод о      |
|---------------------|-----------------------|---------------------------|--------------|
| опорного генератора | частотного Sf         | значения Sf               | соответствии |
|                     |                       | $\pm 3.10^{-6}$           |              |
| $10 M\Gamma$ u      |                       | $\pm 5.10^{-7}$           |              |
|                     |                       | $\pm 2.10^{-9}$           |              |
|                     |                       | $\pm$ 5.10 <sup>-10</sup> |              |

**Таблица Б.6 - Определение абсолютной погрешности измерений частоты маркером** в режиме интерполяции ( $\Delta t_\mathrm{MWA}$ )

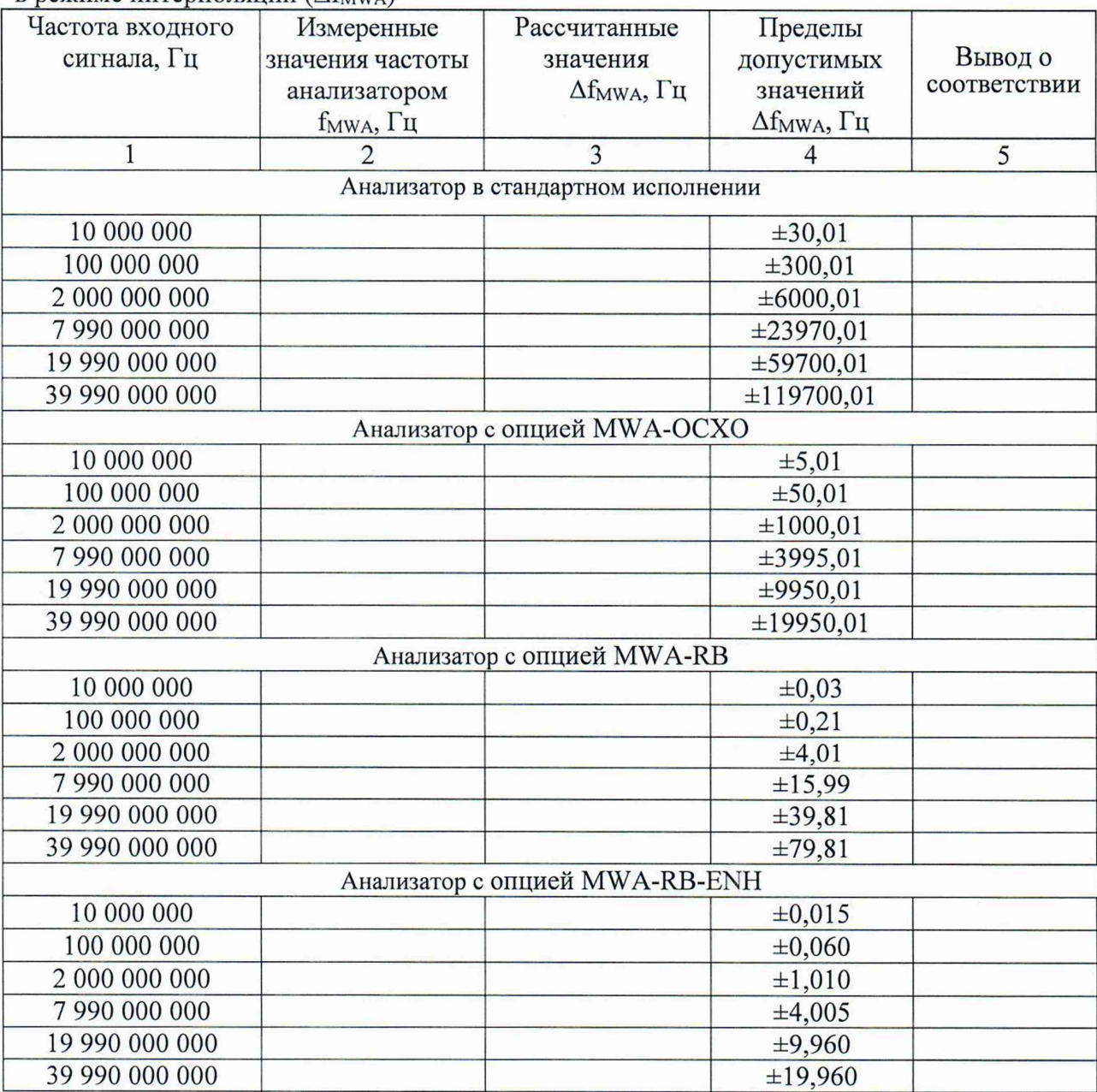

|            | входного сигнала при отношении сигналлиум не менее 20 дь |                      |                  |                             |                 |                |
|------------|----------------------------------------------------------|----------------------|------------------|-----------------------------|-----------------|----------------|
| Уровень    | Частота                                                  | Результаты измерений |                  | Рассчитанные                | Пределы         | Вывод о        |
| сигнала на | входного                                                 |                      |                  | значения<br>$\Delta P$ , дБ | допустимых      | соответствии   |
| входе MWA  | сигнала,                                                 | P <sub>NRP,</sub>    | P <sub>MWA</sub> |                             | значений        |                |
| дБ (1 мВт) | МГц                                                      | дБ (1 мВт)           | дБ (1 мВт)       |                             | $\Delta P$ , дБ |                |
| 1          | $\overline{2}$                                           | 3                    | $\overline{4}$   | 5                           | 6               | $\overline{7}$ |
| $-20$      | 0,008                                                    |                      |                  |                             | $\pm 2.5$       |                |
| $-20$      | 0,1                                                      |                      |                  |                             | $\pm 2,5$       |                |
| $-20$      | 1                                                        |                      |                  |                             | $\pm 2,5$       |                |
| $-20$      | 10                                                       |                      |                  |                             | $\pm 2,5$       |                |
| $-20$      | 100                                                      |                      |                  |                             | $\pm 2,5$       |                |
| $-20$      | 500                                                      |                      |                  |                             | $\pm 2,5$       |                |
| $-20$      | 1000                                                     |                      |                  |                             | $\pm 2,5$       |                |
| $-20$      | 1500                                                     |                      |                  |                             | $\pm 2,5$       |                |
| $-20$      | 2000                                                     |                      |                  |                             | $\pm 2,5$       |                |
| $-20$      | 2500                                                     |                      |                  |                             | $\pm 2,5$       |                |
| $-20$      | 3000                                                     |                      |                  |                             | $\pm 2,5$       |                |
| $-20$      | 3500                                                     |                      |                  |                             | $\pm 2.5$       |                |
| $-20$      | 4000                                                     |                      |                  |                             | $\pm 2,5$       |                |
| $-20$      | 4500                                                     |                      |                  |                             | $\pm 2,5$       |                |
| $-20$      | 5000                                                     |                      |                  |                             | $\pm 2,5$       |                |
| $-20$      | 5500                                                     |                      |                  |                             | $\pm 2,5$       |                |
| $-20$      | 6000                                                     |                      |                  |                             | $\pm 2,5$       |                |
| $-20$      | 6500                                                     |                      |                  |                             | $\pm 2,5$       |                |
| $-20$      | 7500                                                     |                      |                  |                             | $\pm 2,5$       |                |
| $-20$      | 7990                                                     |                      |                  |                             | $\pm 2,5$       |                |
| $-20$      | 8000                                                     |                      |                  |                             | $\pm 2,5$       |                |
| $-20$      | 9000                                                     |                      |                  |                             | $\pm 2.5$       |                |
| $-20$      | 10000                                                    |                      |                  |                             | $\pm 2,5$       |                |
| $-20$      | 11000                                                    |                      |                  |                             | $\pm 2,5$       |                |
| $-20$      | 12000                                                    |                      |                  |                             | $\pm 2,5$       |                |
| $-20$      | 13000                                                    |                      |                  |                             | $\pm 2,5$       |                |
| $-20$      | 14000                                                    |                      |                  |                             | $\pm 2,5$       |                |
| $-20$      | 15000                                                    |                      |                  |                             | $\pm 2,5$       |                |
| $-20$      | 16000                                                    |                      |                  |                             | $\pm 2,5$       |                |
| $-20$      | 17000                                                    |                      |                  |                             | $\pm 2,5$       |                |
| $-20$      | 17500                                                    |                      |                  |                             | $\pm 2,5$       |                |
| $-20$      | 18000                                                    |                      |                  |                             | $\pm 2,5$       |                |
| $-20$      | 19000                                                    |                      |                  |                             | $\pm 2,5$       |                |
| $-20$      | 19990                                                    |                      |                  |                             | $\pm 2,5$       |                |
| $-20$      | 20000                                                    |                      |                  |                             | $\pm 2,5$       |                |
| $-20$      | 22000                                                    |                      |                  |                             | $\pm 2,5$       |                |
| $-20$      | 24000                                                    |                      |                  |                             | $\pm 2,5$       |                |
| $-20$      | 26000                                                    |                      |                  |                             | $\pm 2,5$       |                |
| $-20$      | 28000                                                    |                      |                  |                             | $\pm 2,5$       |                |
| $-20$      | 30000                                                    |                      |                  |                             | $\pm 2,5$       |                |

**Таблица Б.7 - Определение абсолютной погрешности измерений уровня мощности входного сигнала при отношении сигнал/шум не менее 20 дБ**

|                  | Thomorrow Thomatin D' |   |                |   |           |                  |
|------------------|-----------------------|---|----------------|---|-----------|------------------|
| $\mathbf{1}$     | $\overline{2}$        | 3 | $\overline{4}$ | 5 | 6         | $\boldsymbol{7}$ |
| $-20$            | 32000                 |   |                |   | $\pm 2,5$ |                  |
| $-20$            | 34000                 |   |                |   | $\pm 2,5$ |                  |
| $-20$            | 36000                 |   |                |   | $\pm 2,5$ |                  |
| $-20$            | 38000                 |   |                |   | $\pm 2,5$ |                  |
| $-20$            | 39900                 |   |                |   | $\pm 2,5$ |                  |
| $-10$            | 1000                  |   |                |   | $\pm 2,5$ |                  |
| $\mathbf{0}$     | 1000                  |   |                |   | $\pm 2,5$ |                  |
| 10               | 1000                  |   |                |   | $\pm 2,5$ |                  |
| $-20$            | 1000                  |   |                |   | $\pm 2,5$ |                  |
| $-30$            | 1000                  |   |                |   | $\pm 2,5$ |                  |
| $-40$            | 1000                  |   |                |   | $\pm 2,5$ |                  |
| $-50$            | 1000                  |   |                |   | $\pm 2,5$ |                  |
| $-60$            | 1000                  |   |                |   | $\pm 2,5$ |                  |
| $-70$            | 1000                  |   |                |   | $\pm 2,5$ |                  |
| $-10$            | 7990                  |   |                |   | $\pm 2,5$ |                  |
| $\boldsymbol{0}$ | 7990                  |   |                |   | $\pm 2,5$ |                  |
| 10               | 7990                  |   |                |   | $\pm 2,5$ |                  |
| $-20$            | 7990                  |   |                |   | $\pm 2,5$ |                  |
| $-30$            | 7990                  |   |                |   | $\pm 2,5$ |                  |
| $-40$            | 7990                  |   |                |   | $\pm 2,5$ |                  |
| $-50$            | 7990                  |   |                |   | $\pm 2,5$ |                  |
| $-60$            | 7990                  |   |                |   | $\pm 2,5$ |                  |
| $-70$            | 7990                  |   |                |   | $\pm 2,5$ |                  |
| $-20$            | 19990                 |   |                |   | $\pm 2,5$ |                  |
| $-10$            | 19990                 |   |                |   | $\pm 2,5$ |                  |
| $\mathbf{0}$     | 19990                 |   |                |   | $\pm 2,5$ |                  |
| 10               | 19990                 |   |                |   | $\pm 2,5$ |                  |
| $-20$            | 19990                 |   |                |   | $\pm 2,5$ |                  |
| $-30$            | 19990                 |   |                |   | $\pm 2,5$ |                  |
| $-40$            | 19990                 |   |                |   | $\pm 2,5$ |                  |
| $-50$            | 19990                 |   |                |   | $\pm 2,5$ |                  |
| $-60$            | 19990                 |   |                |   | $\pm 2,5$ |                  |
| $-70$            | 19990                 |   |                |   | $\pm 2,5$ |                  |
| $-10$            | 39990                 |   |                |   | $\pm 2,5$ |                  |
| $\boldsymbol{0}$ | 39990                 |   |                |   | $\pm 2,5$ |                  |
| 10               | 39990                 |   |                |   | $\pm 2,5$ |                  |
| $-20$            | 39990                 |   |                |   | $\pm 2,5$ |                  |
| $-30$            | 39990                 |   |                |   | $\pm 2,5$ |                  |
| $-40$            | 39990                 |   |                |   | $\pm 2,5$ |                  |
| $-50$            | 39990                 |   |                |   | $\pm 2,5$ |                  |
| $-60$            | 39990                 |   |                |   | $\pm 2,5$ |                  |
| $-70$            | 39990                 |   |                |   | $\pm 2,5$ |                  |

**Продолжение таблицы Б.7**

32

 $\hat{\boldsymbol{\theta}}$ 

**Таблица Б.8.1 - Определение значений спектральной плотности мощности фазовых шумов при отстройке от несущей в зависимости от частоты несущей, дБ относительно** несущей в полосе 1 Гц (Рфш) для анализаторов без опции MWA-LPN или MWA-ULPN

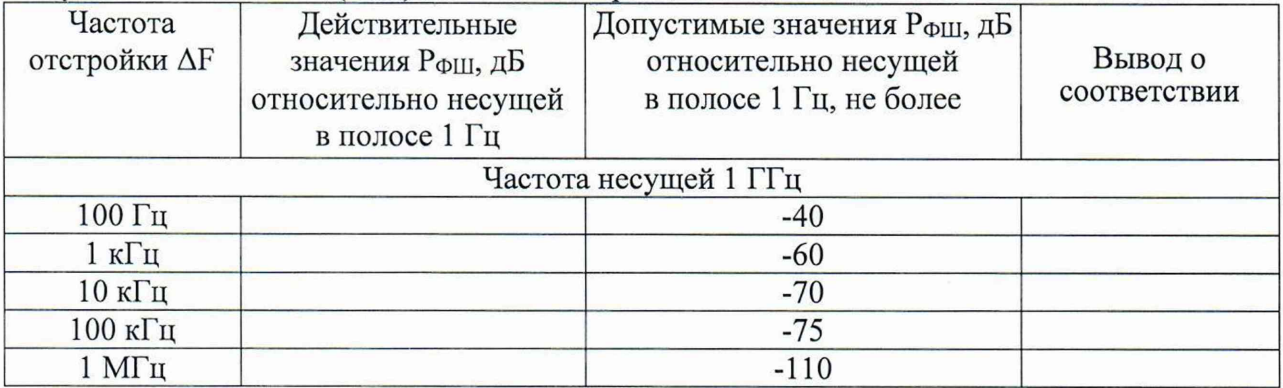

**Таблица Б.8.2 - Определение значений спектральной плотности мощности фазовых шумов при отстройке от несущей в зависимости от частоты несущей, дБ относительно** несущей в полосе 1 Гц (Р<sub>ФШ</sub>) для анализаторов с опцией MWA-LPN или MWA-ULPN

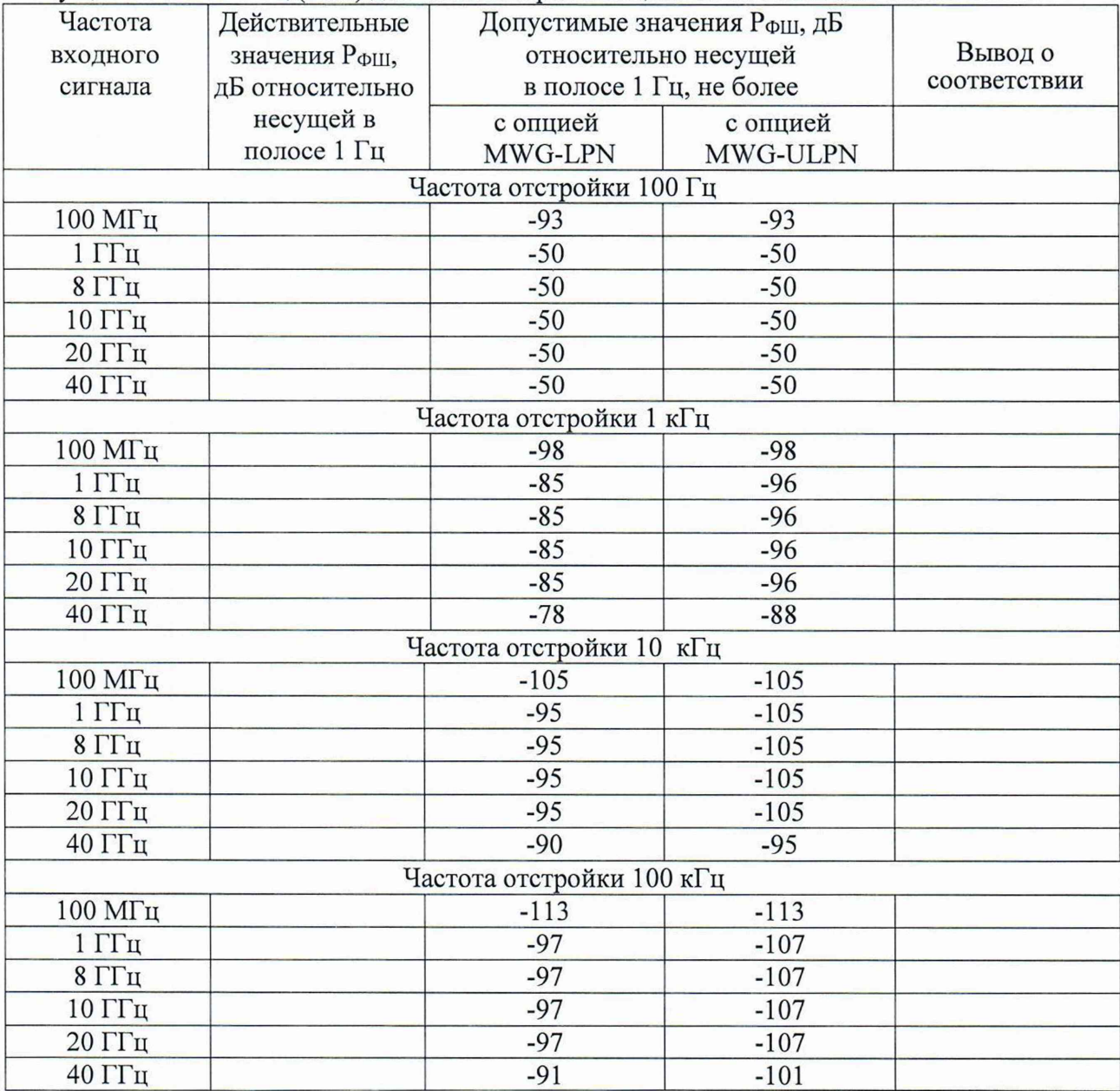

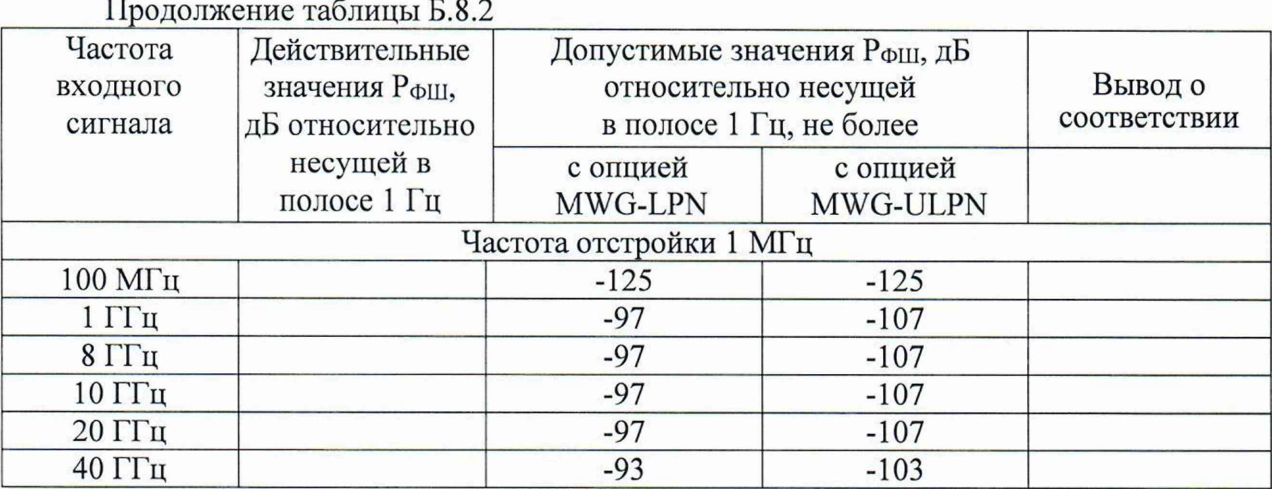

**Таблица Б.9 - Определение значений среднего уровня собственных шумов,** приведенный к полосе пропускания 1 Гц, в диапазоне частот (N<sub>CVCШ</sub>)

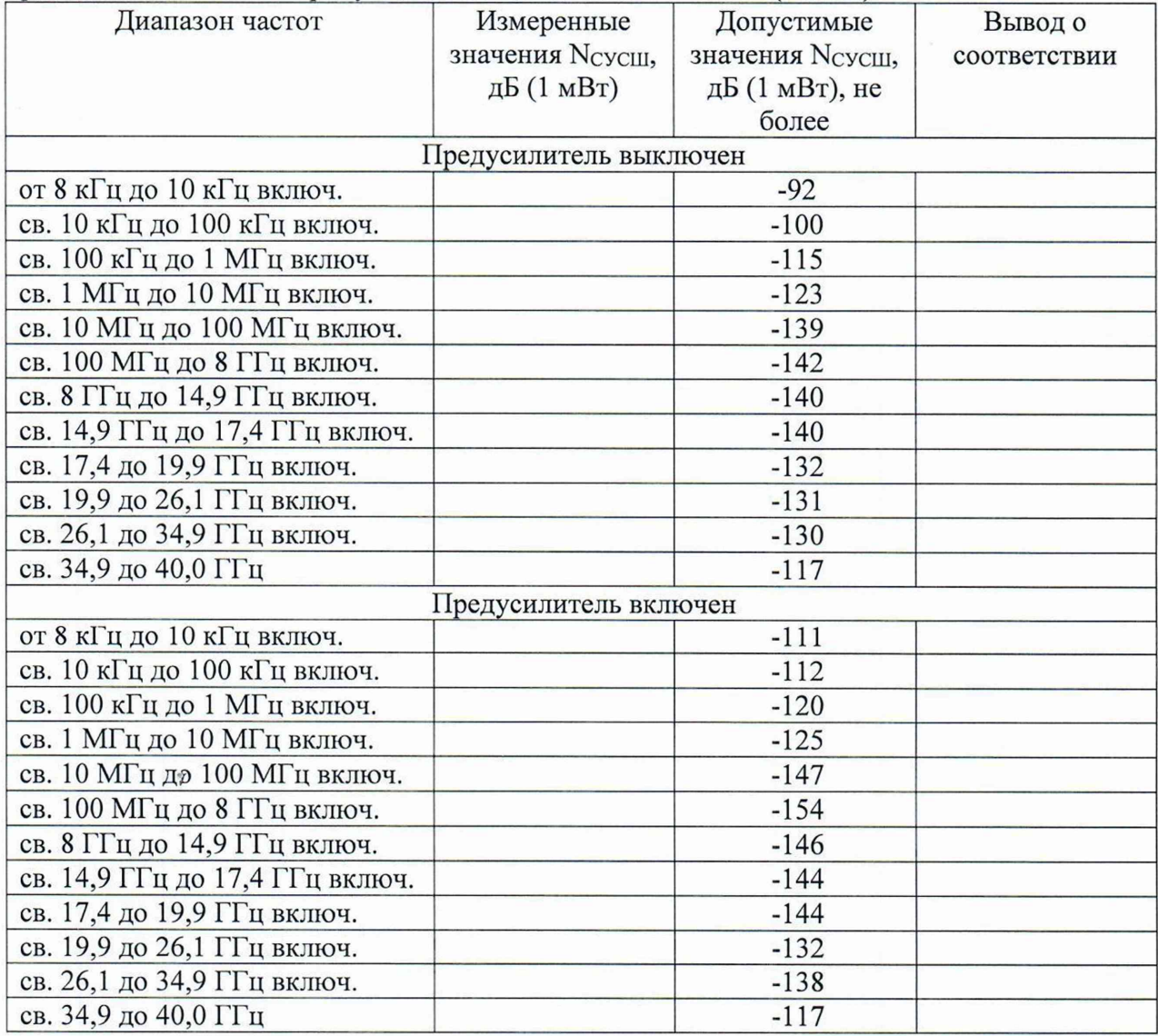

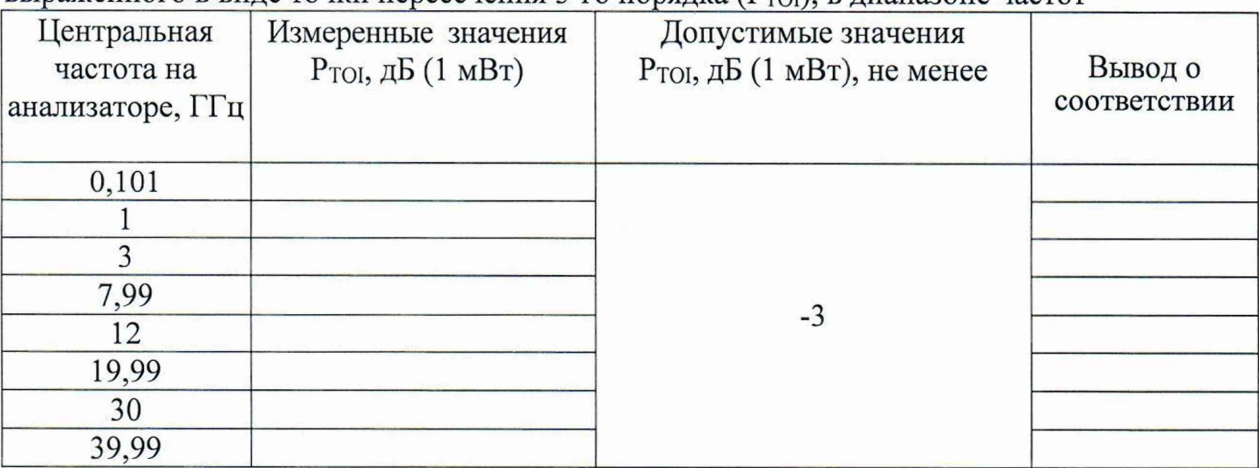

**Таблица Б. 10 - Определение уровня интермодуляционных искажений 3-го порядка,** выраженного в виде точки пересечения 3-го порядка (P<sub>TOI</sub>), в диапазоне частот

**Таблица Б.11 - Определение уровня гармонических искажений 2-го порядка** сигнала (Р<sub>ГИ</sub>) выраженного в виде точки пересечения 2-го порядка (SHI).

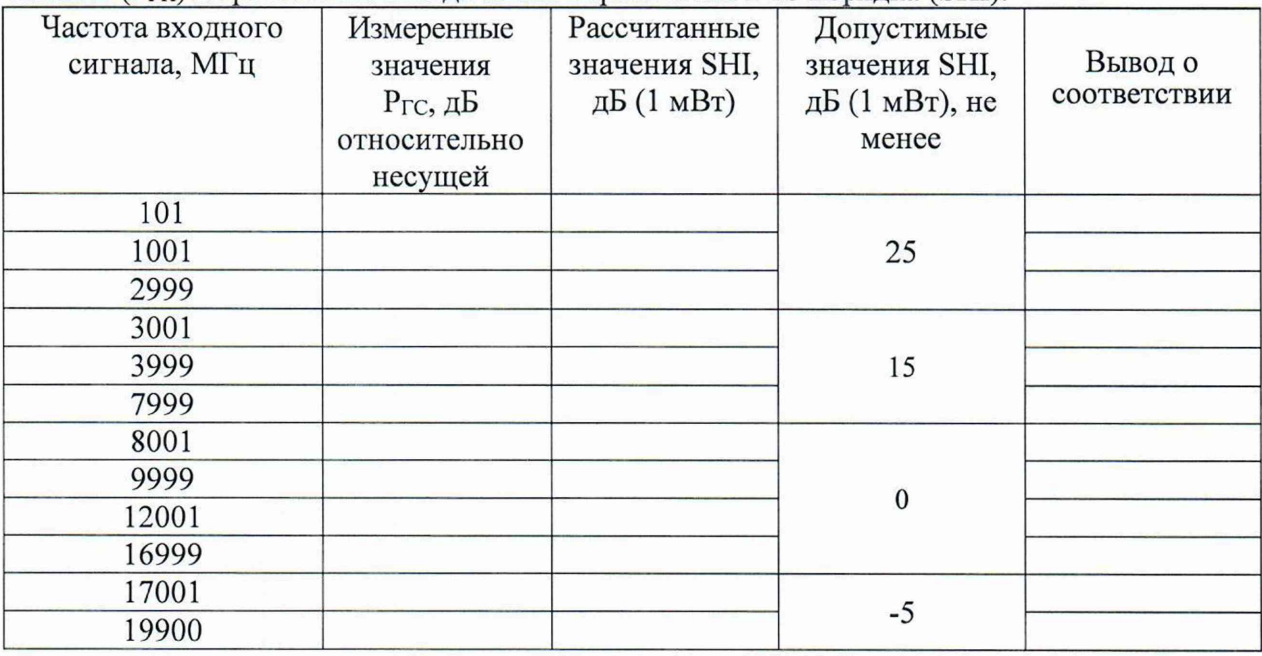

**Таблица Б. 12 - Определение КСВН входа в диапазоне частот.**

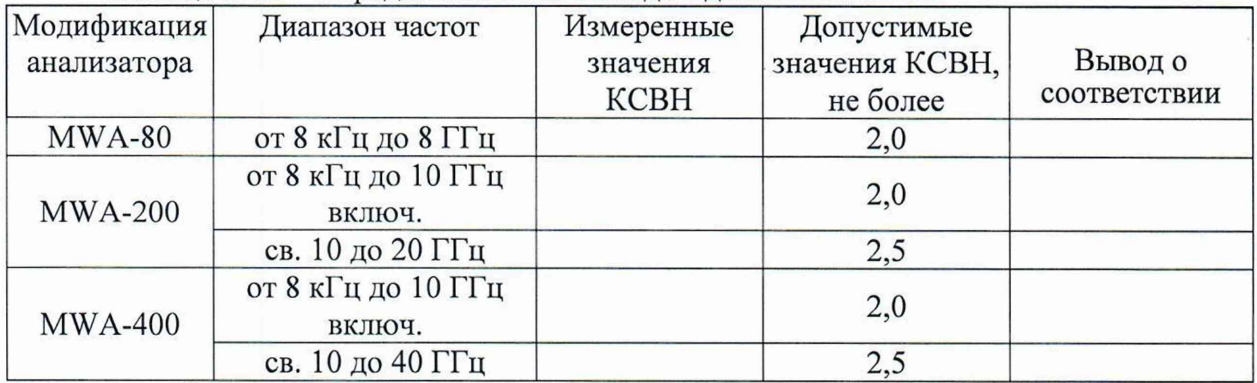

*ВНИМАНИЕ!!! Таблицы БАЗ и Б. 14 заполняются, только для анализаторов, у которых установлена опция уменьшенного фазового шума (опция MWA-LPN) или низкого фазового шума (опция MWA-ULPN)*

**Таблица Б. 13 - Определение уровня подавления паразитных каналов приёма при уровне сигнала на смесителе минус 20 дБ (1 мВт), относительно несущей в диапазоне частот (РпКГ**1**(-**20**))\_\_\_\_\_\_\_\_\_\_\_\_\_\_\_\_\_\_\_\_\_\_\_\_\_\_\_\_\_\_\_\_\_\_\_\_\_\_\_\_\_\_\_\_\_\_\_\_\_\_\_\_\_\_\_\_\_\_\_\_\_\_\_\_\_\_\_\_\_\_\_\_\_\_\_\_\_\_\_\_\_\_\_\_\_\_\_\_\_\_\_\_\_\_**

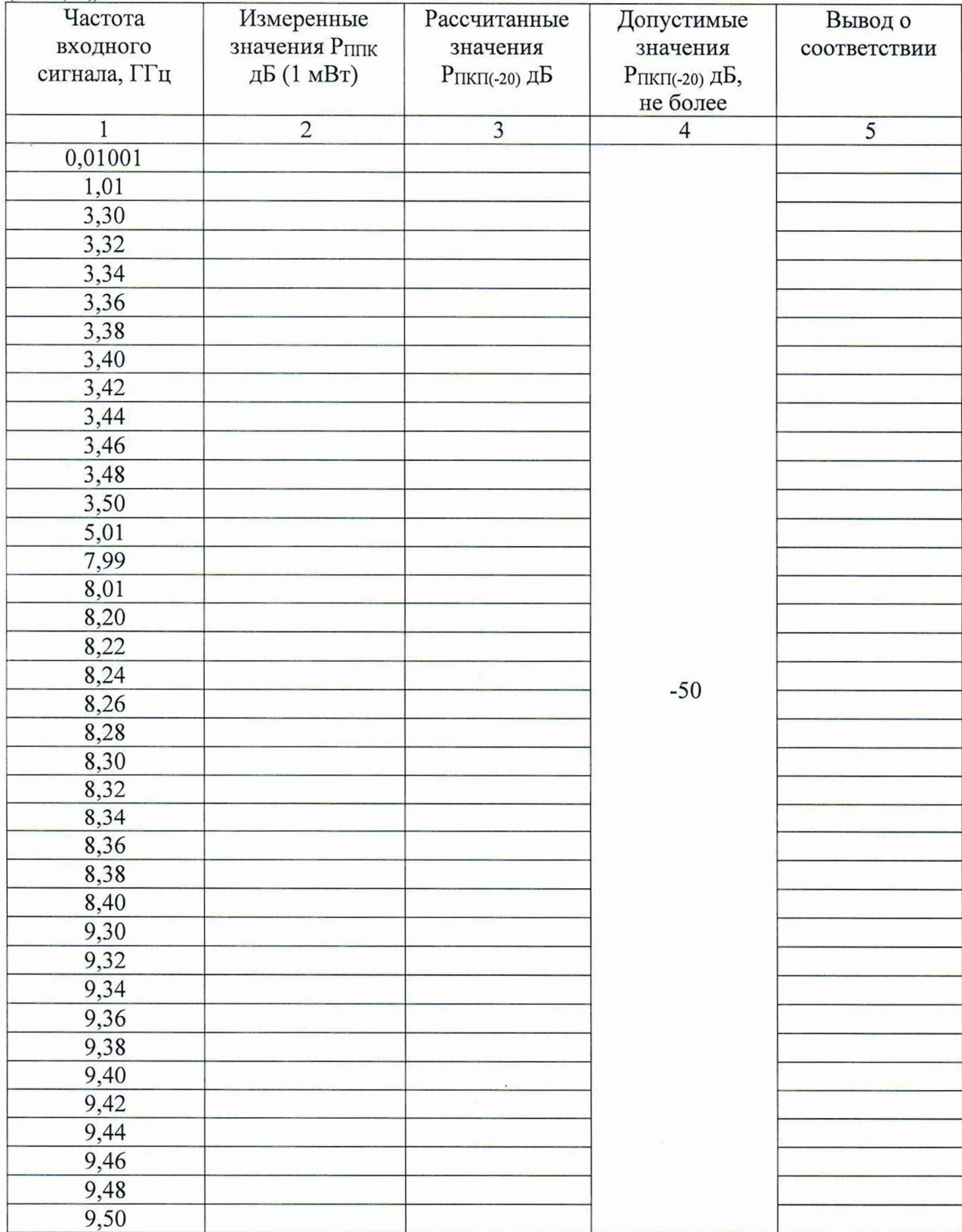

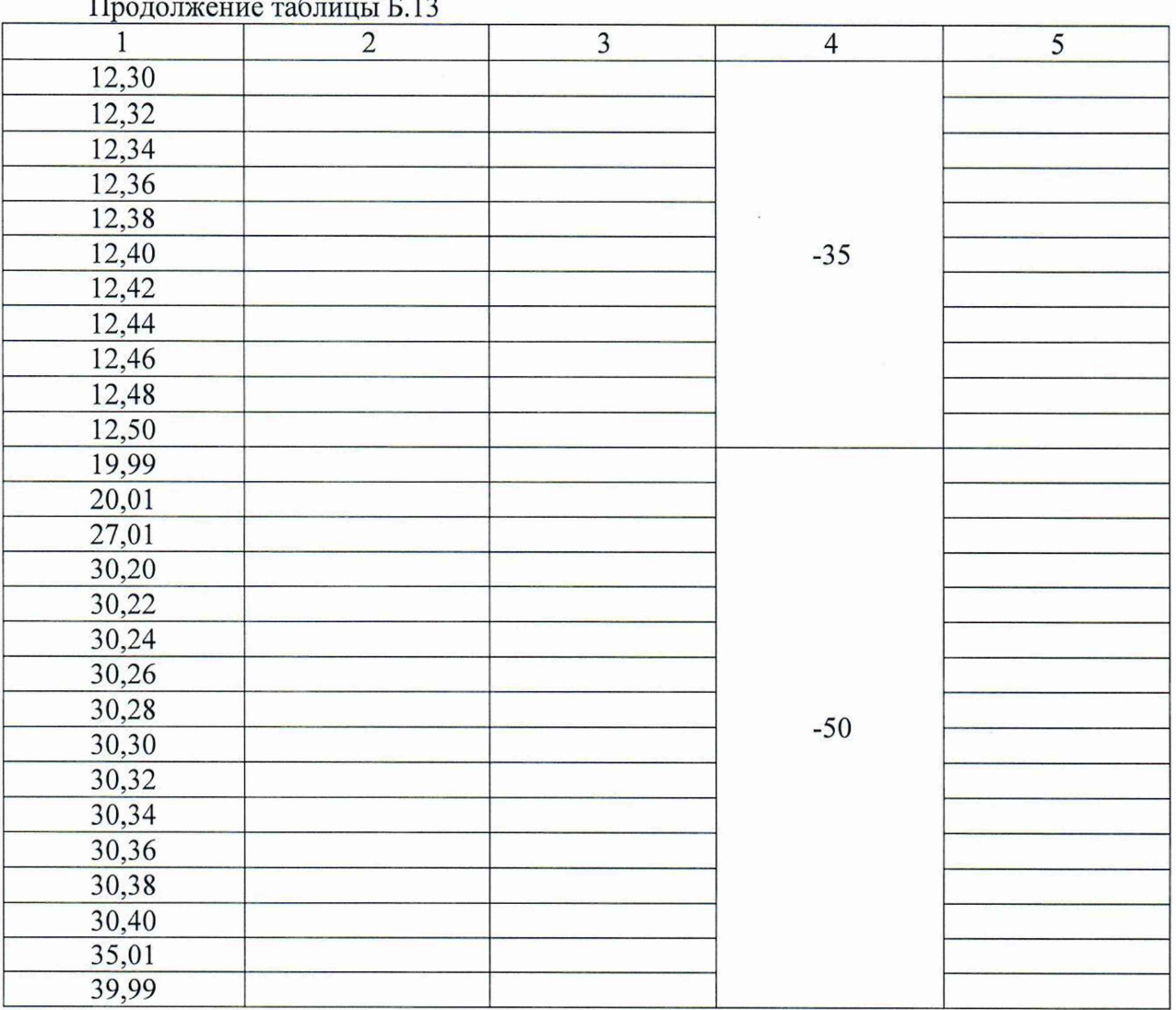

**Таблица Б. 14 - Определение уровня остаточных сигналов комбинационных частот,** в диапазоне частот  $(N_{K}y)$ 

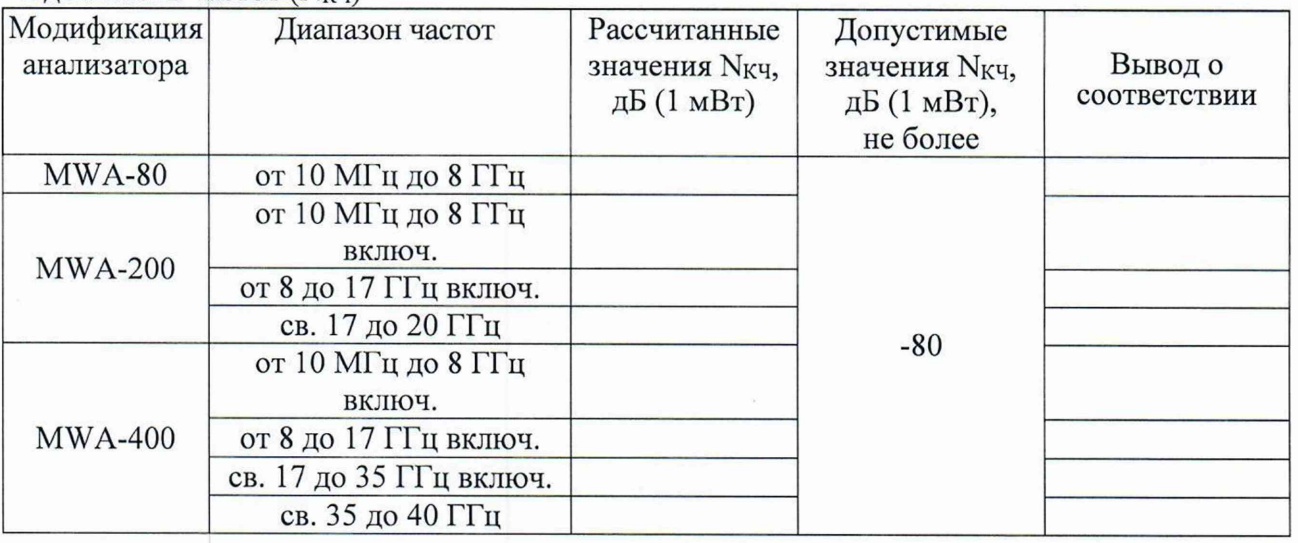

37